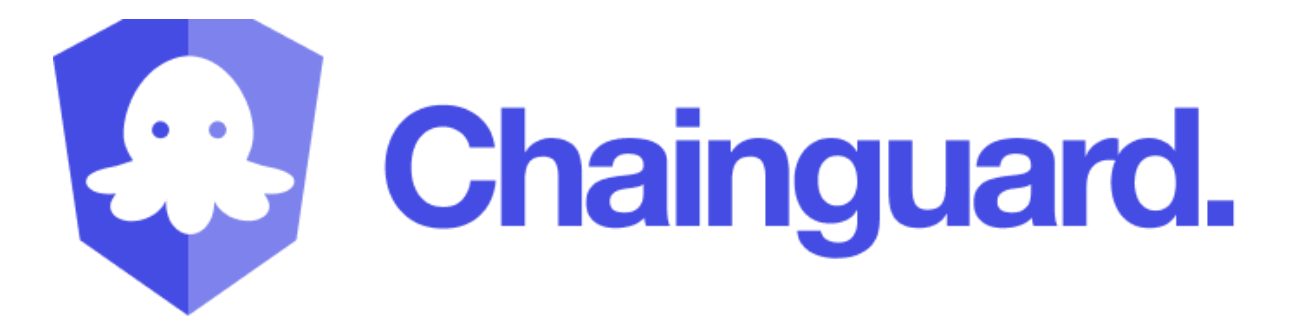

# Software Supply Chain Security Assessment

Cosmos Jul 14, 2022

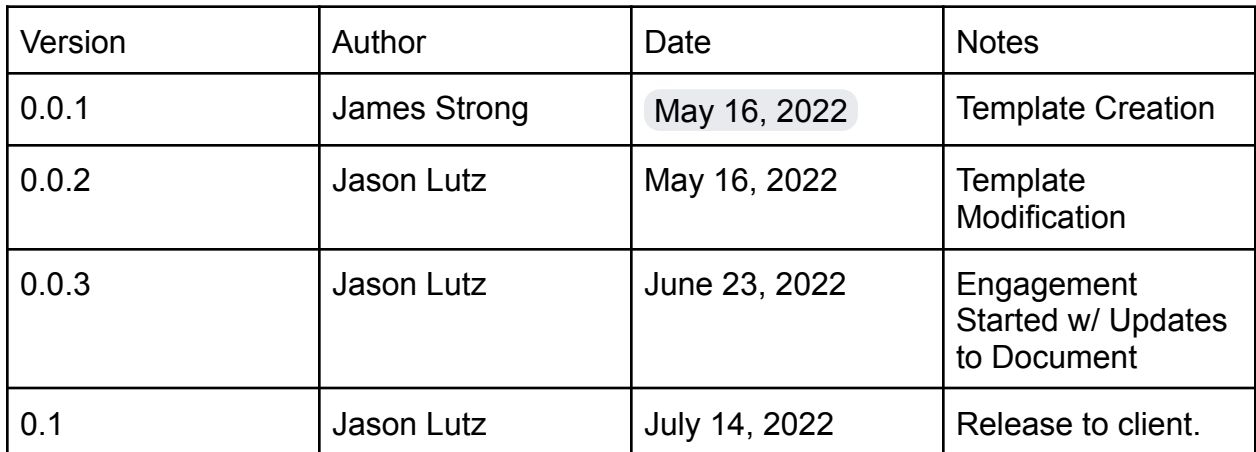

# <span id="page-2-0"></span>Table Of Contents

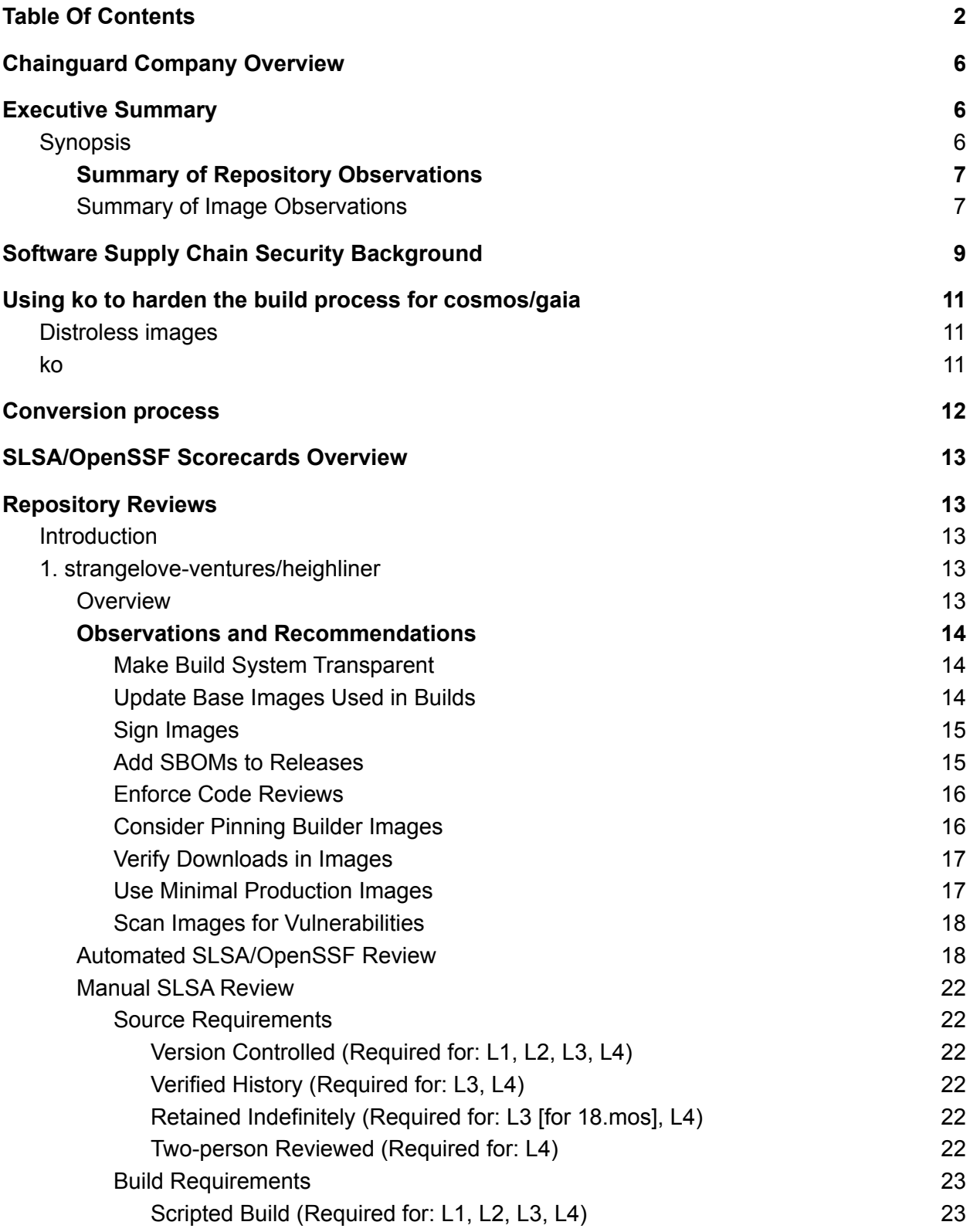

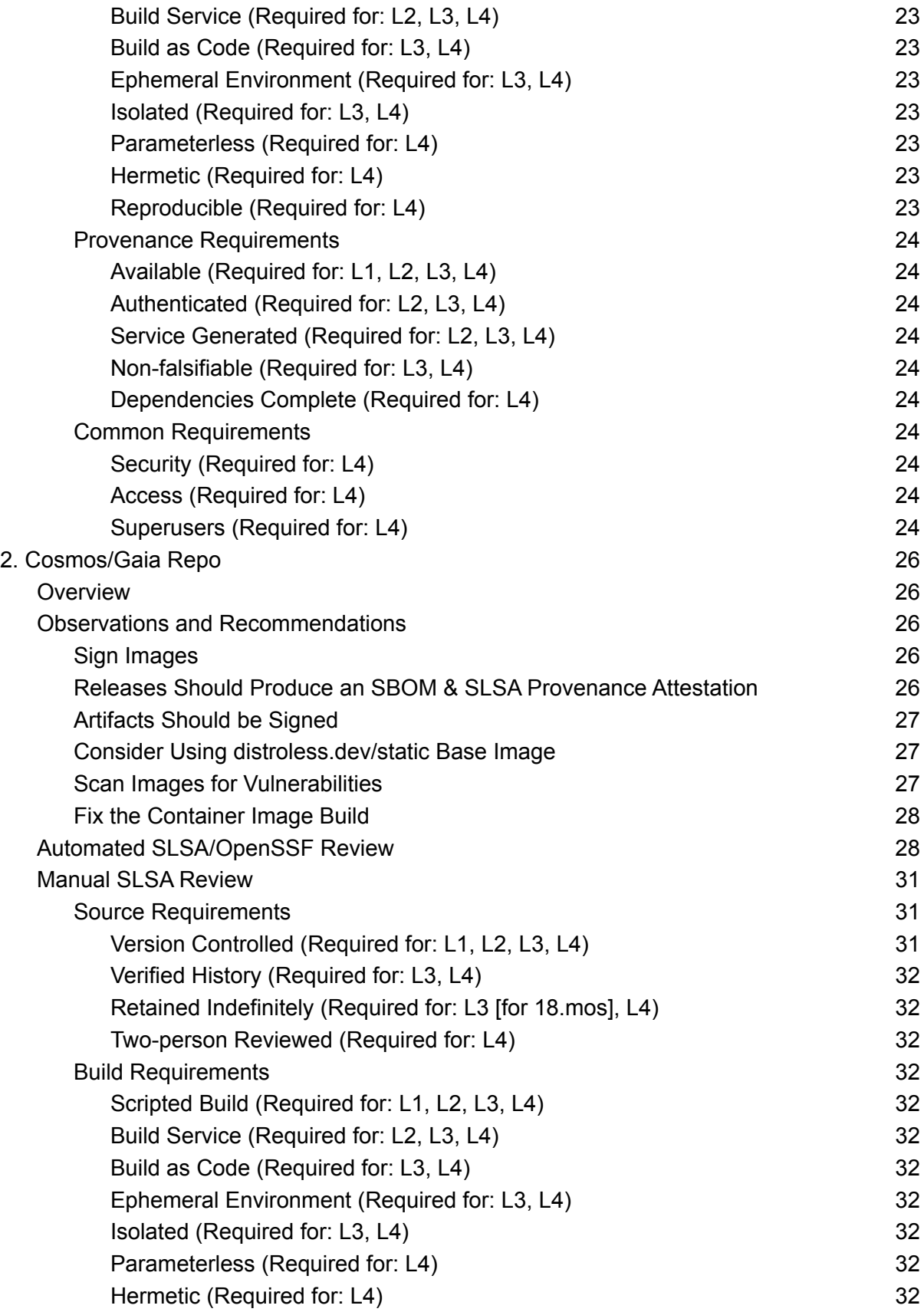

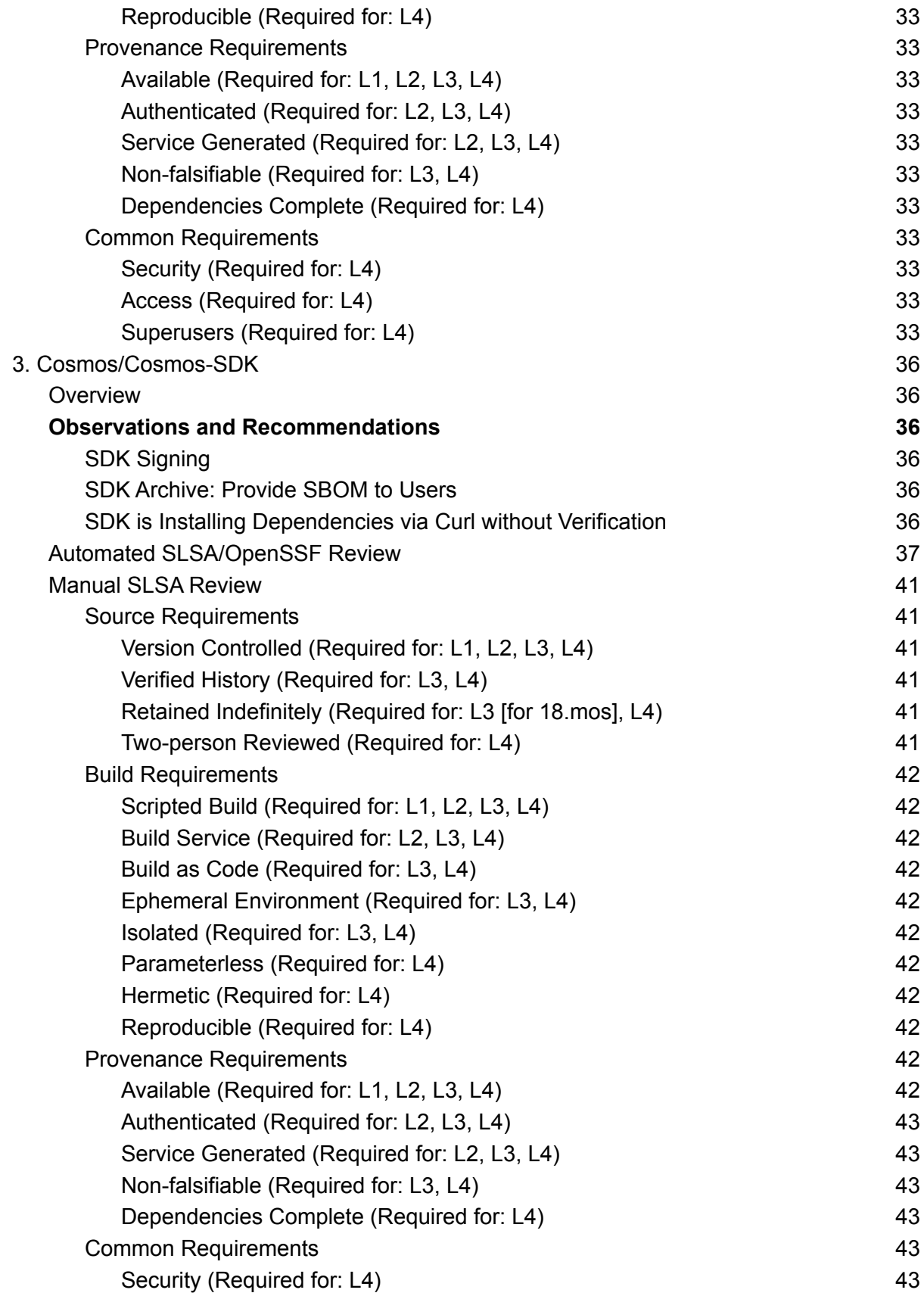

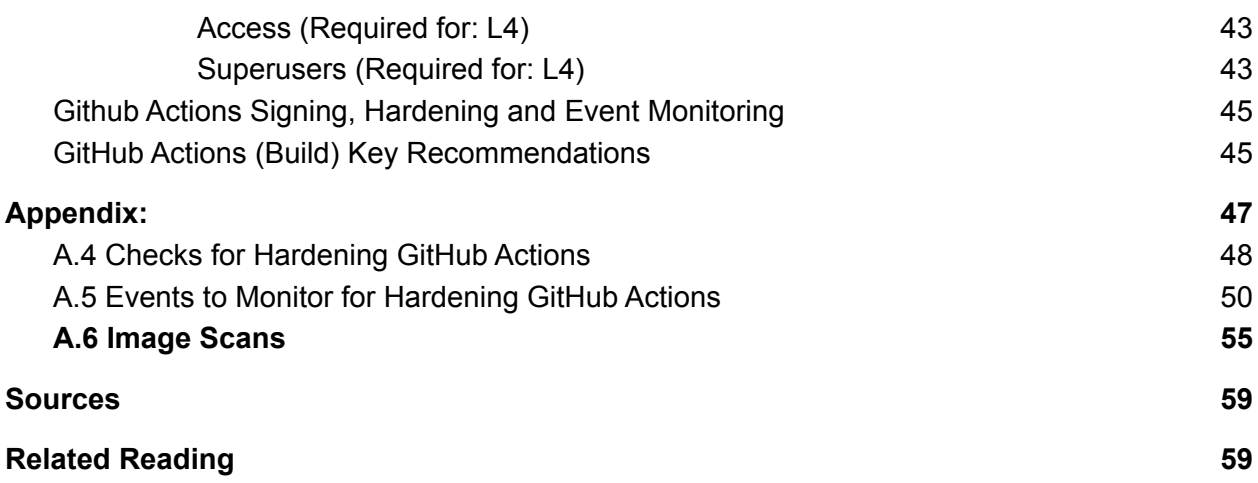

# Chainguard Company Overview

<span id="page-6-0"></span>Chainguard is the industry's premiere Software Supply Chain leader with a mission to make the software supply chain secure by default. Our teams consist of the brightest minds in the industry with experience across containers & orchestration, cloud computing, information security, DevOps and all things software supply chain. We have a strong commitment to building and scaling secure open-source technologies across the cloud-native landscape.

# Executive Summary

# Synopsis

<span id="page-6-2"></span><span id="page-6-1"></span>Orijtech enlisted Chainguard to engage with Cosmos to validate the Chainguard Image product and prove that Chainguard images reduce vulnerability findings, improve SLSA compliance and help to implement best practices prescribed by the National Institute of Standards and Technology (NIST) Secure Software Development Framework (SSDF) and Open Source Security Foundation (OpenSSF).

The scope of the assessment included three Orjitech/Cosmos related repos:

- cosmos/cosmos-csk
- cosmos/gaia
- strangelove-ventures/heighliner

This assessment resulted in 18 observations with a focus on signing artifacts. SLSA framework observations are also provided in individual tables to provide guidance on achieving the four levels of compliance. The assessment of those repos and build systems provides recommendations that can be implemented immediately to strengthen the software supply chain security posture and help safeguard the consumers of both the Comos & Strangelove-ventures builds. We also recommend the docker images over binaries that are available to end users as an additional measure of security.

The use of Chainguard images and implementation of recommendations around build processes provide for an improvement of Cosmos client security and security posture of the builds. Integration of Chainguard recommended images included this assessment. This will result in increased provenance of artifacts produced in the image builds. Run-time compute and container orchestration is out of scope as the repos do not deploy workloads.

Lastly, the use of Github Actions is a step forward in achieving maturing SLSA levels. The final piece of this assessment is an overview of how configurations and hardening of Github Actions can help produce a more comprehensive security posture while providing end users attestations which, in turn, provides provenance of artifacts. As noted Heighliner does not use an in-toto compliance build process (it appears to be a script executed by cron job).

<span id="page-7-0"></span>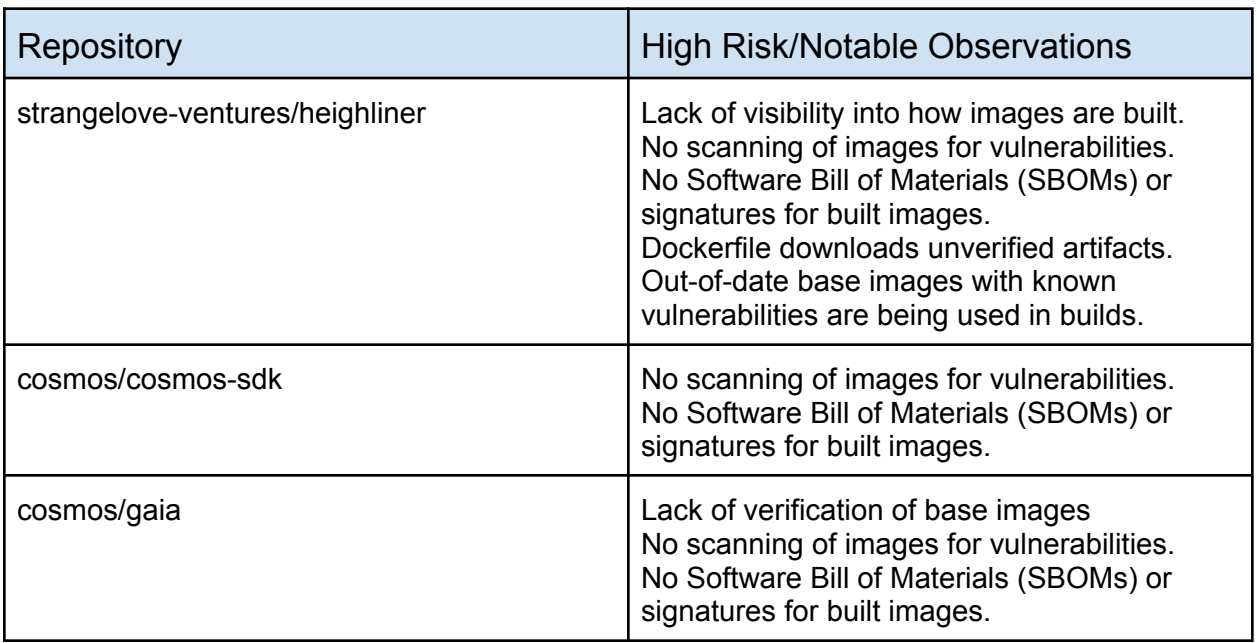

## Summary of Repository Observations

## Summary of Image Observations

- <span id="page-7-1"></span>The interchainio/simapp image is based on alpine: edge and the vulnerabilities were present in the base image. They could be addressed by running apk update in the Dockerfile, or moving to a more regularly updated base image like distroless.dev/alpine-base.
- We expected to find the simapp image at cosmossdk/simapp. However this repo appears abandoned in favor of interchainio. This opens the project to a potential squatting attack if a malicious actor gains control of the cosmossdk repo, or points users to out-of-date images on the existing repo.
- The 15 vulnerabilities in most of the heighliner images is caused by use of an out-of-date base image. Changing the build system to pull the image everyday, or moving back to GitHub actions would fix this issue.
- The cosmos/gaia image build hasn't run successfully for 3 months, resulting in an out-of-date image.

- There are 2 images - polkadot and penumbra - that have a separate build process based on Rust that results in 132 vulnerabilities. The base image used here is debian:bullseye, which is a relatively large image and again out-of-date. We strongly recommend moving these to a smaller base image.

# Software Supply Chain Security Background

<span id="page-9-0"></span>Software supply chain security compromises have been growing in frequency over the past decade. In 2021, the popular logging library log4j, used by more than 35,000 Java packages, was found to be susceptible to a remote code execution vulnerability, CVE-2021-44228, more commonly known as log4shell. This CVE set off a flurry of activities inside organizations to understand if they were vulnerable to this specific exploit. In March 2021, someone snuck a backdoor to gain unauthorized access to the open-source programming language PHP's source code. These are just a few of the high-profile issues that software supply chains face. This report reviews the current state of Cosmos' software supply security and security posture.

The software development life cycle has become increasingly complex. One way to deal with that complexity is for developers to rely more and more on open source software as part of the build product. This reliance on third party components has opened an attack vector for malicious actors as well as introducing unintentional vulnerabilities. In 2020 alone, there was a 430% growth in next-generation cyber-attacks that actively targeted open-source software projects<sup>1</sup>; compromising open source software components in the software supply chain that downstream projects depend on.

Software build systems are also under attack providing another attack vector for malicious actors (Enck, 2020). This constant threat was notably highlighted by the prolific Sunburst attack of 2020. This attack compromised the Solarwinds build process to inject malicious code into their IT monitoring system, distributed to downstream customers unbeknownst to Solarwinds. There are many vulnerable points in the software supply chain of an organization, and any good defensive strategy requires diligence, defense in depth, and observability of the entirety of the software supply chain.

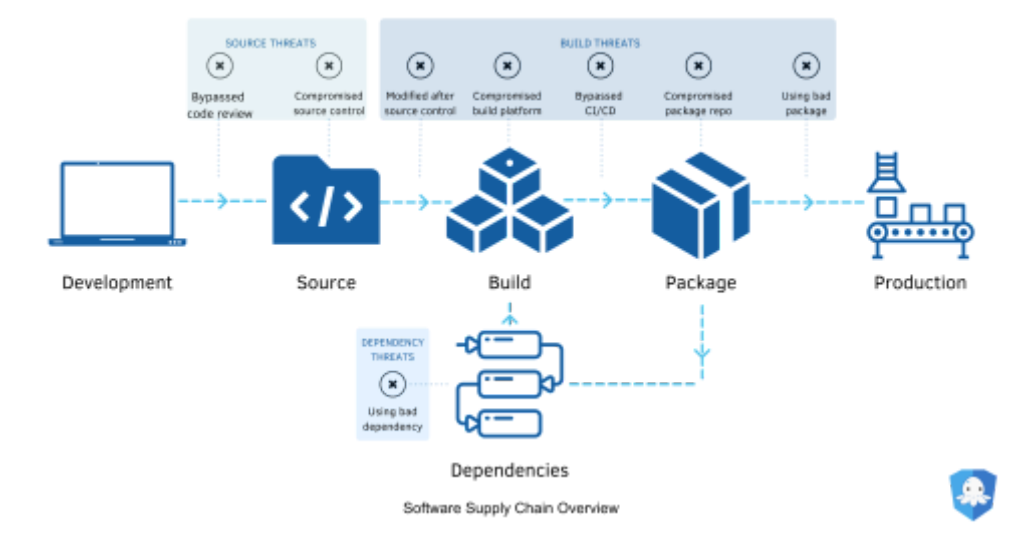

Software supply chains and the processes involved can be conceptually divided into five phases:

- Development: The act of writing software
- Source: Artifact created via software development and related processes.
- Build: Code, technologies, and processes that transform source code into a usable form.
- Package The results of the build process.
- Production: The operation and maintenance of code artifacts consumed by end users.

Each of these links in the software supply chain are vulnerable and have been exploited. Fortunately, there are a number of ways to prevent, detect, and remediate software supply chain compromises. A software supply chain security audit is an important start. Other key principles include using known good components produced with security in mind (such as Chainguard Images) and creating and enforcing software supply chain security policies about the software an organization deploys to production (such as Chainguard Enforce).

# Using ko to harden the build process for cosmos/gaia

<span id="page-11-0"></span>The primary piece of software in the Cosmos Network ecosystem is Cosmos Hub, also called gaiad. The code for gaiad is hosted on GitHub at <https://github.com/cosmos/gaia>, and we propose to convert this repository to use `ko` and distroless images as an example of how elements of Chainguard's secure software factory initiative can be useful for hardening the build process for Cosmos Network images.

Chainguard strongly recommends adoption of these secure software factory elements – namely ko and distroless runtime images – across the entire Cosmos Network ecosystem to improve the build processes and provenance of the images they provide to their downstream user community.

## Distroless images

<span id="page-11-1"></span>First implemented by the Google Container Tools team, distroless images are images which contain only the minimum set of dependencies necessary to support an application. As an evolution of this concept, Chainguard maintains the Distroless project, a reimagined take on so-called distroless image building, built on a pair of componentized Linux distributions: Alpine and Inky, a companion GNU/Linux distribution to Alpine that uses the same tooling but maintains basic compatibility with CentOS Stream.

Chainguard recommends the use of distroless runtime images to support Cosmos Network applications, including and especially Cosmos Network validators. Having minimal dependencies, in many cases not even a shell, these images reduce the possibility of an attacker being able to use a compromised container as an effective tool for obtaining elevated privilege or exfiltrating key data such as wallet files controlled by a validator.

## ko

<span id="page-11-2"></span>Also originally implemented at Google, now maintained by engineers at Chainguard, ko is a tool for building go applications and distributing them as OCI containers. The default base image for images built with ko is a distroless base image, which will be distroless.dev/static:latest in the next ko release., which is sufficient for supporting the gaiad binary.

We have noticed that there are variants of the gaiad binary which contain components built with cgo, notably when building gaiad with support for cleveldb using the cleveldb build tag. For stability and reduced binary size, Chainguard strongly recommends building these components statically linked against musl. To facilitate this, the Distroless project provides a `distroless.dev/ko` image which we will use to build the final gaiad image.

# Conversion process

<span id="page-12-0"></span>Assuming that you have already authenticated to a registry, it is possible to use the distroless.dev/ko image to build a gaiad image using docker from the root of the cosmos/gaia repository by running:

\$ KO DOCKER REPO=... ko build ./cmd/gaiad

The KO\_DOCKER\_REPO variable should be set to the prefix of the repository you want to publish to, for example, ghcr.io/cosmos for Cosmos Network. When ko completes, it will print the sha256 reference that can be used with commands such as docker pull, etc.

# SLSA/OpenSSF Scorecards Overview

<span id="page-13-0"></span>SLSA is a set of standards and technical controls you can adopt to improve artifact integrity, and build towards completely resilient systems. It's not a single tool, but a step-by-step outline to prevent artifacts being tampered with and tampered artifacts from being used, and at the higher levels, hardening up the platforms that make up a supply chain. The SLSA framework can be found here: <https://slsa.dev/>.

Scorecards is an automated tool that assesses a number of important heuristics checks associated with software security and assigns each check a score of 0-10. You can use these scores to understand specific areas to improve in order to strengthen the security posture of your project. You can also assess the risks that dependencies introduce, and make informed decisions about accepting these risks, evaluating alternative solutions, or working with the maintainers to make improvements. The OpenSSF project can be found here: <https://github.com/ossf/scorecard>.

# Repository Reviews

## Introduction

<span id="page-13-2"></span><span id="page-13-1"></span>Three GitHub repositories in the Cosmos ecosystem were reviewed in this assessment; the assessments were conducted primarily against the OpenSSF Scorecard and SLSA framework. These are the three repos that are included:

- 1. strangelove-ventures/heighliner
- 2. cosmos/cosmos-sdk
- 3. cosmos/gaia

## <span id="page-13-3"></span>1. strangelove-ventures/heighliner

### <span id="page-13-4"></span>**Overview**

Heighliner is a repository of Docker images for the node software of Cosmos chains. The images are available from the GitHub Container Registry (ghcr). Heighliner builds an image for each of the projects listed in the chains.yaml file, using template Dockerfiles. Images are built daily.

A consumer can build the images themselves using the heighliner CLI tool. The tool can be downloaded as a binary from the repository, or built from the Go source code. Users can build individual images or all images, and can choose to build particular releases. Cross compilation for other architectures can be performed via buildkit [\(https://github.com/moby/buildkit](https://github.com/moby/buildkit)).

Images for other projects can be built by adding them to chains. yaml and submitting a pull request.

It should be noted that this build system is bespoke and takes an unusual approach; it will clone the repository for each chain, build it, and copy the result into an appropriate base image. For most repositories this is straightforward, but several have different build systems that require bespoke changes reflected in chains.yaml settings.

### <span id="page-14-0"></span>Observations and Recommendations

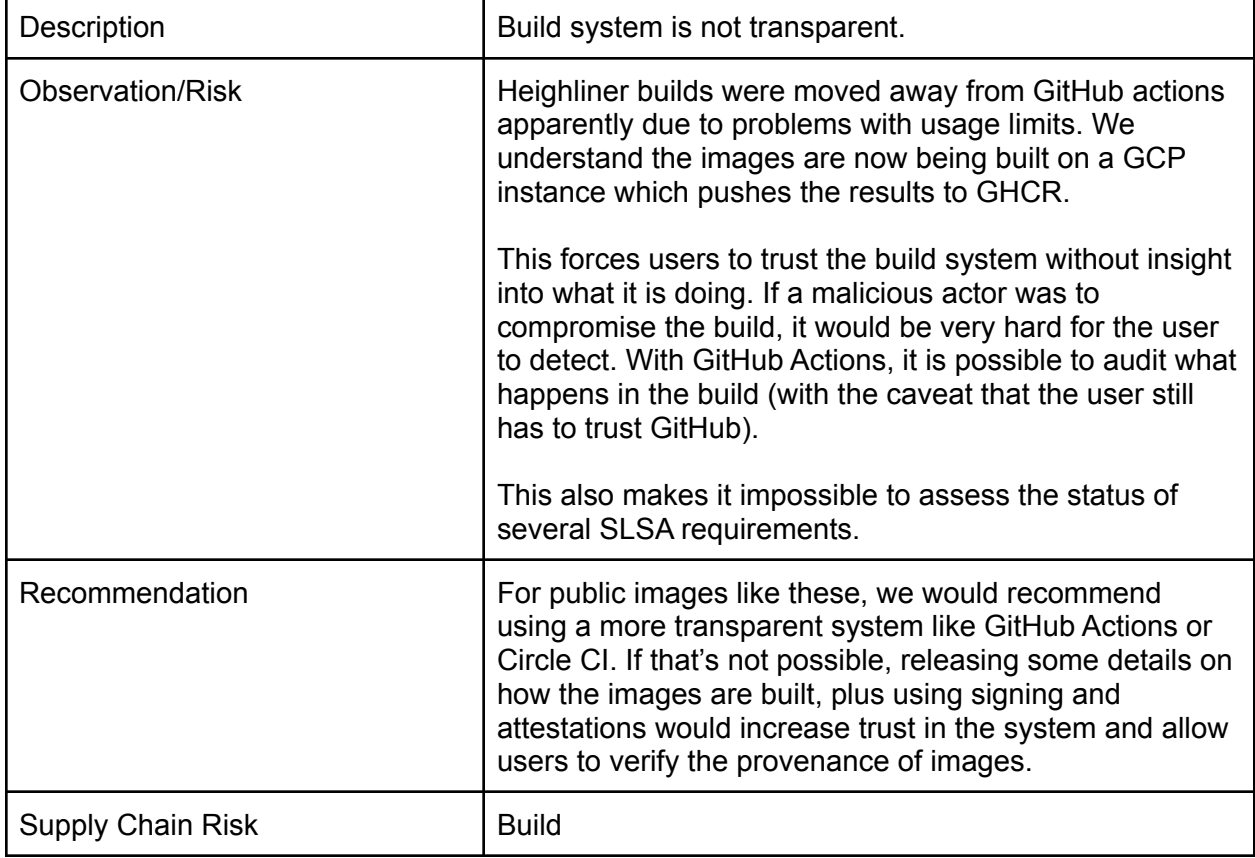

<span id="page-14-1"></span>1. Make Build System Transparent

<span id="page-14-2"></span>2. Update Base Images Used in Builds

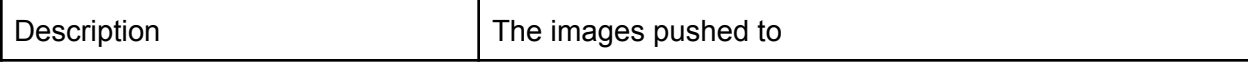

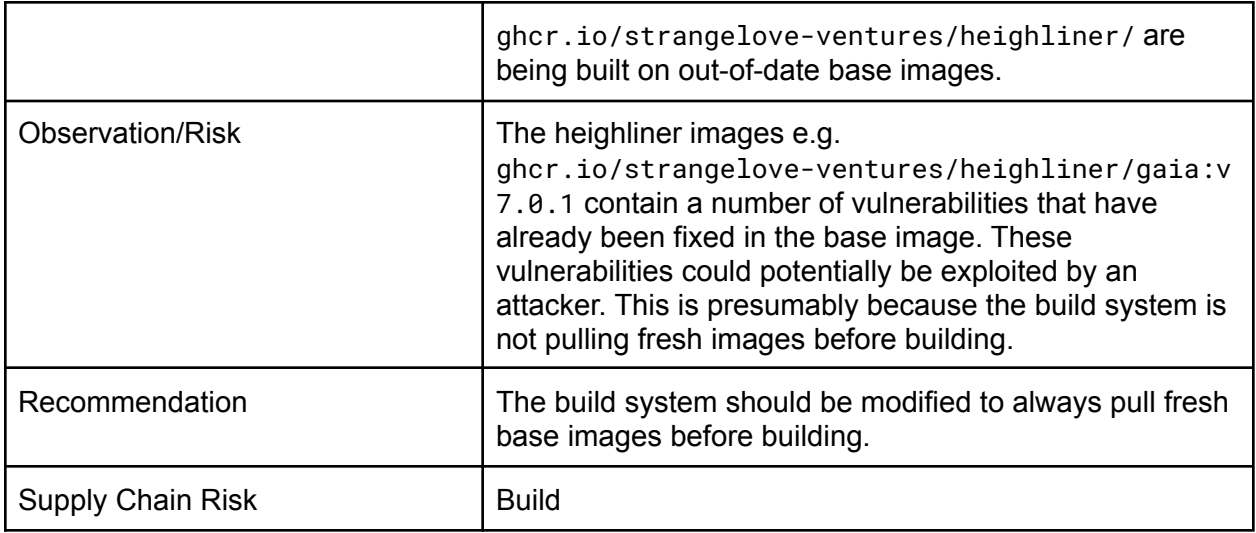

## <span id="page-15-0"></span>3. Sign Images

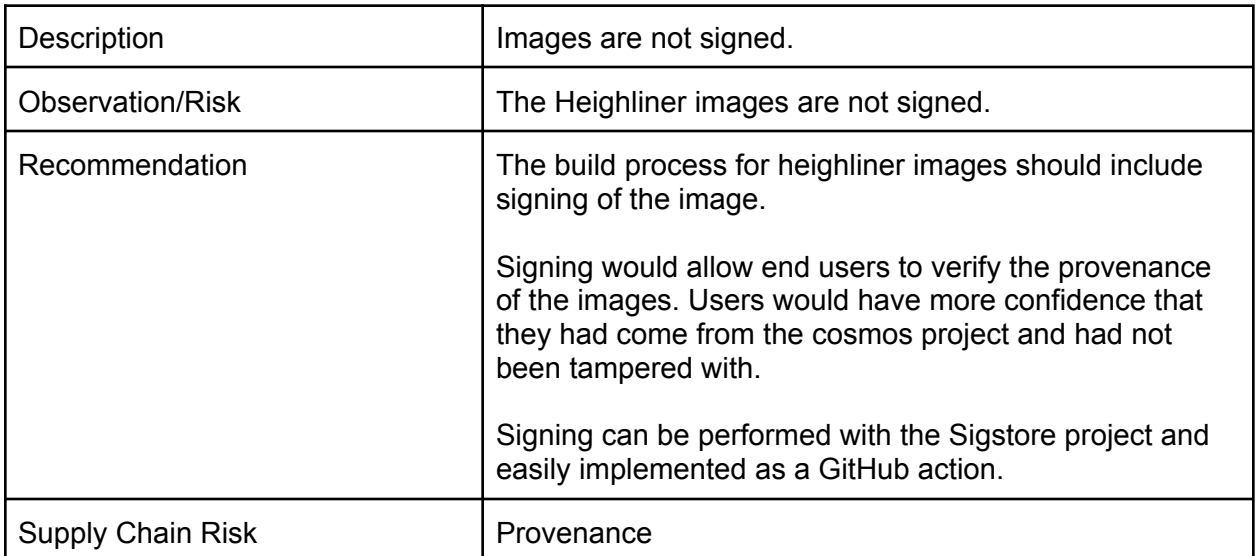

### <span id="page-15-1"></span>4. Add SBOMs to Releases

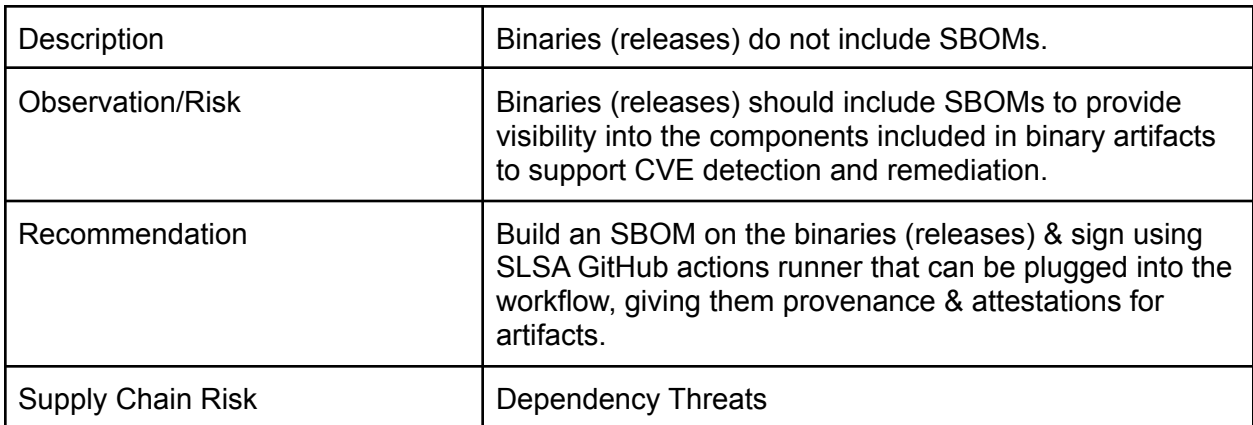

### <span id="page-16-0"></span>5. Enforce Code Reviews

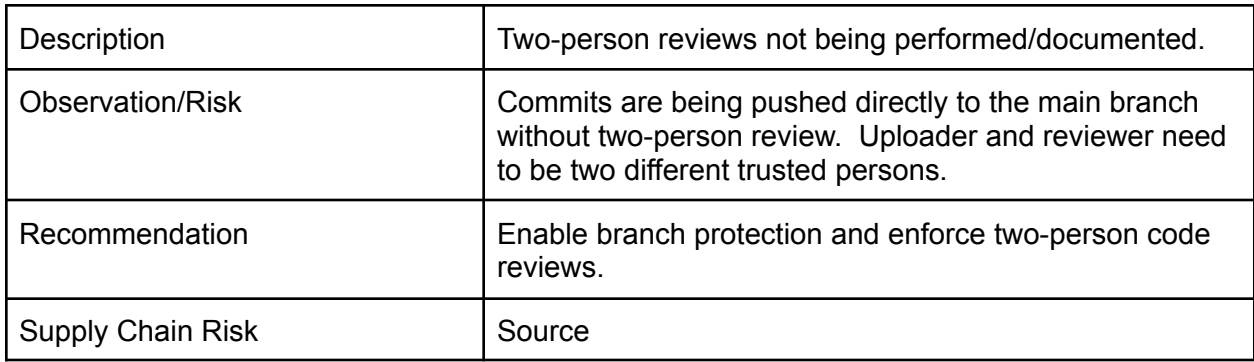

## <span id="page-16-1"></span>6. Consider Pinning Builder Images

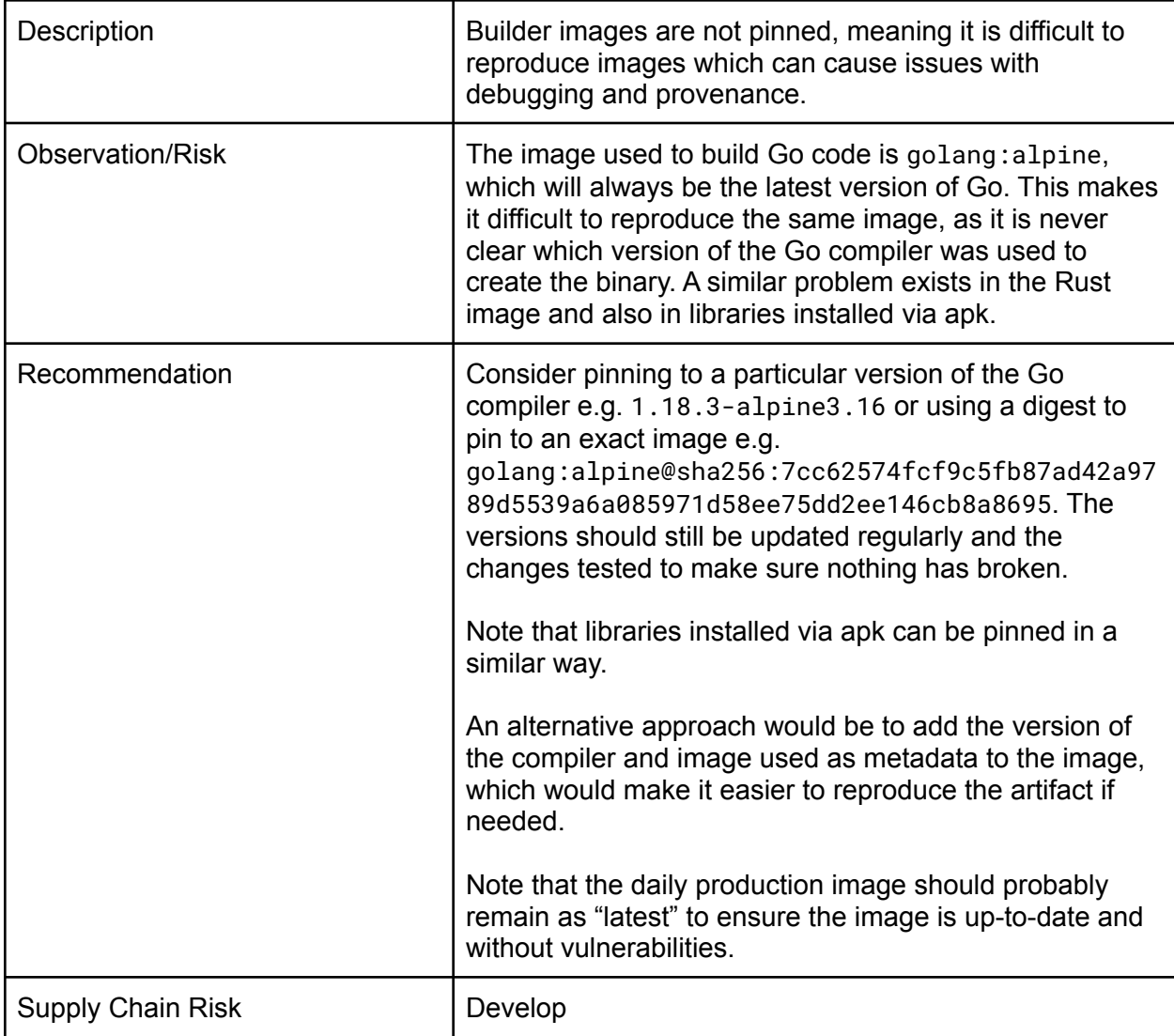

<span id="page-17-0"></span>7. Verify Downloads in Images

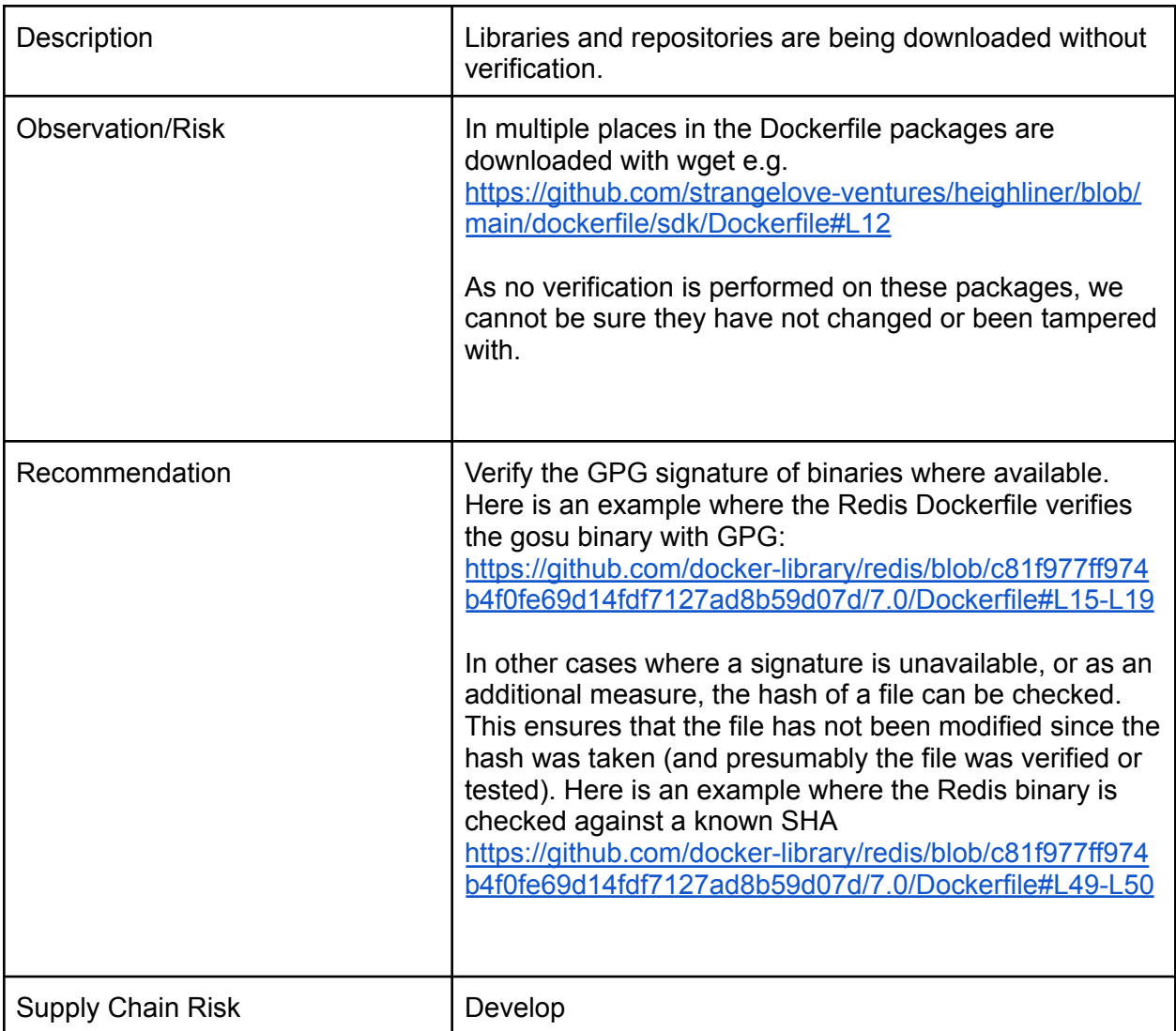

## <span id="page-17-1"></span>8. Use Minimal Production Images

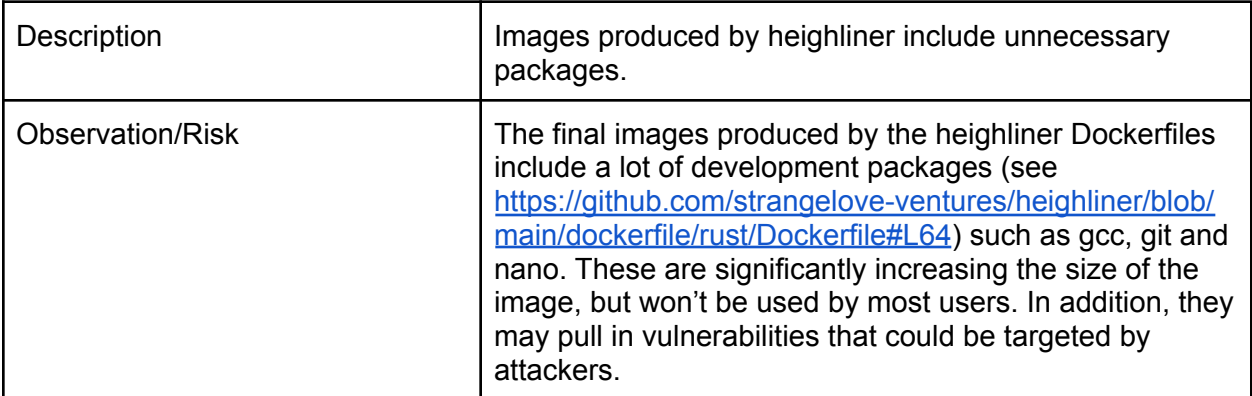

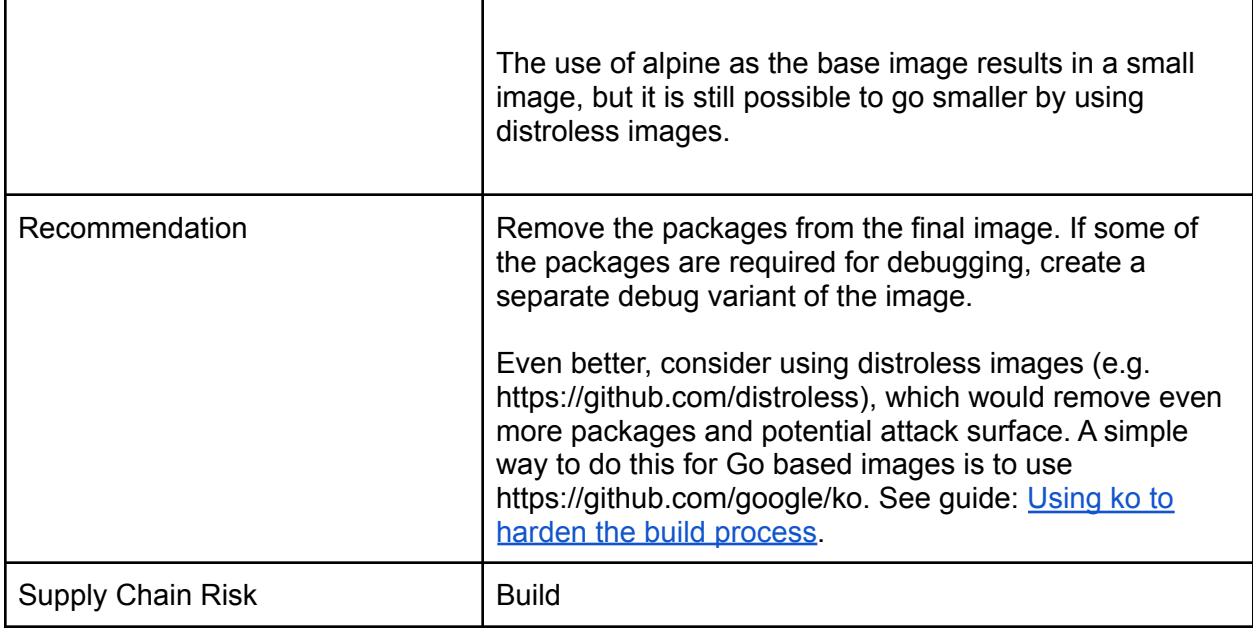

#### <span id="page-18-0"></span>9. Scan Images for Vulnerabilities

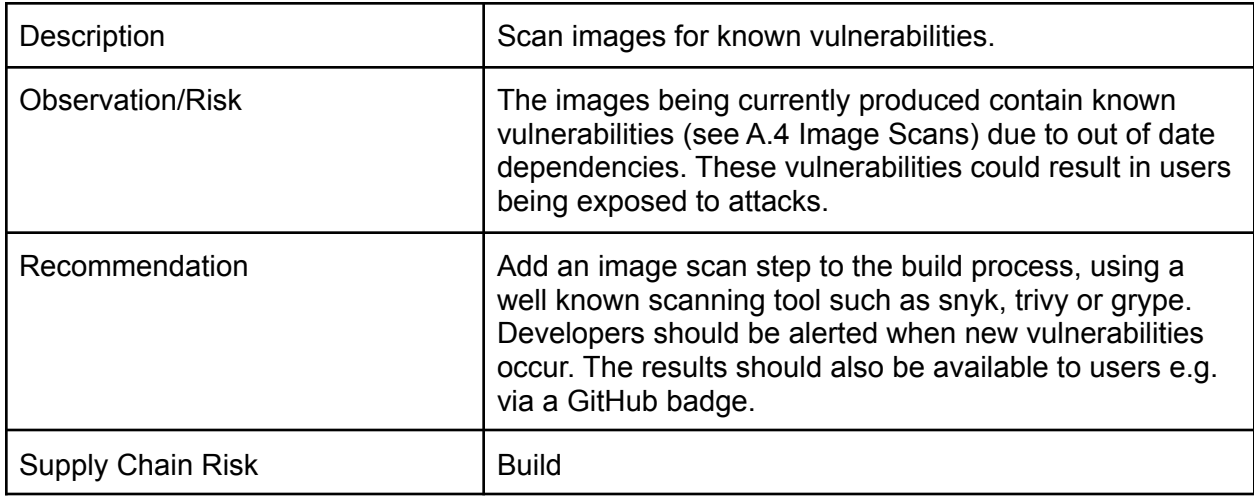

### <span id="page-18-1"></span>Automated SLSA/OpenSSF Review

#### **SLSA Targeted Repo:**

<https://github.com/strangelove-ventures/heighliner>

We used a tool to perform an automated SLSA analysis. The results are used to suggest areas of focus for the manual analysis and should not be taken as a guarantee of SLSA (non) conformance. The automated analysis indicated:

- Very few of the last 20 commits were signed, (10% signed).
- Very few of the last 20 commits were approved, (5% approved).
- Very few of the last 20 commits were reviewed, (5% reviewed).
- Very few of the last 20 commits had an associated PR, (10% with PRs).
- Very few of the last 20 commits had two party reviews, (5 % two party reviews).
- At the time of the last analysis the last commit was 27 days ago.
- There is no evidence of SBOM usage on main or releases page.
- The releases were automated with GitHub Actions.
- No private keys were found in the repository.

#### **OpenSSF Scorecard Targeted Repo:**

<https://github.com/strangelove-ventures/heighliner>

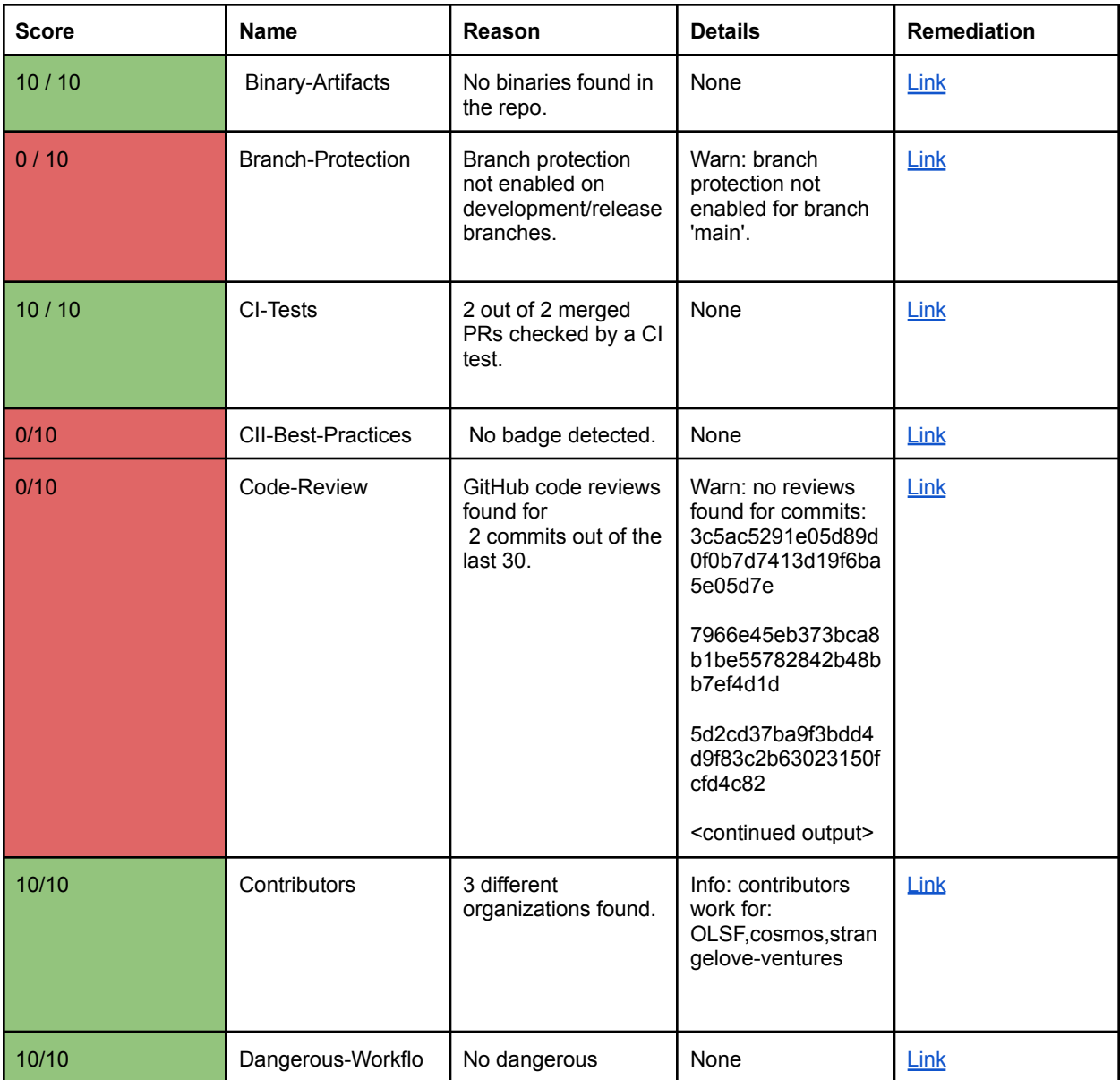

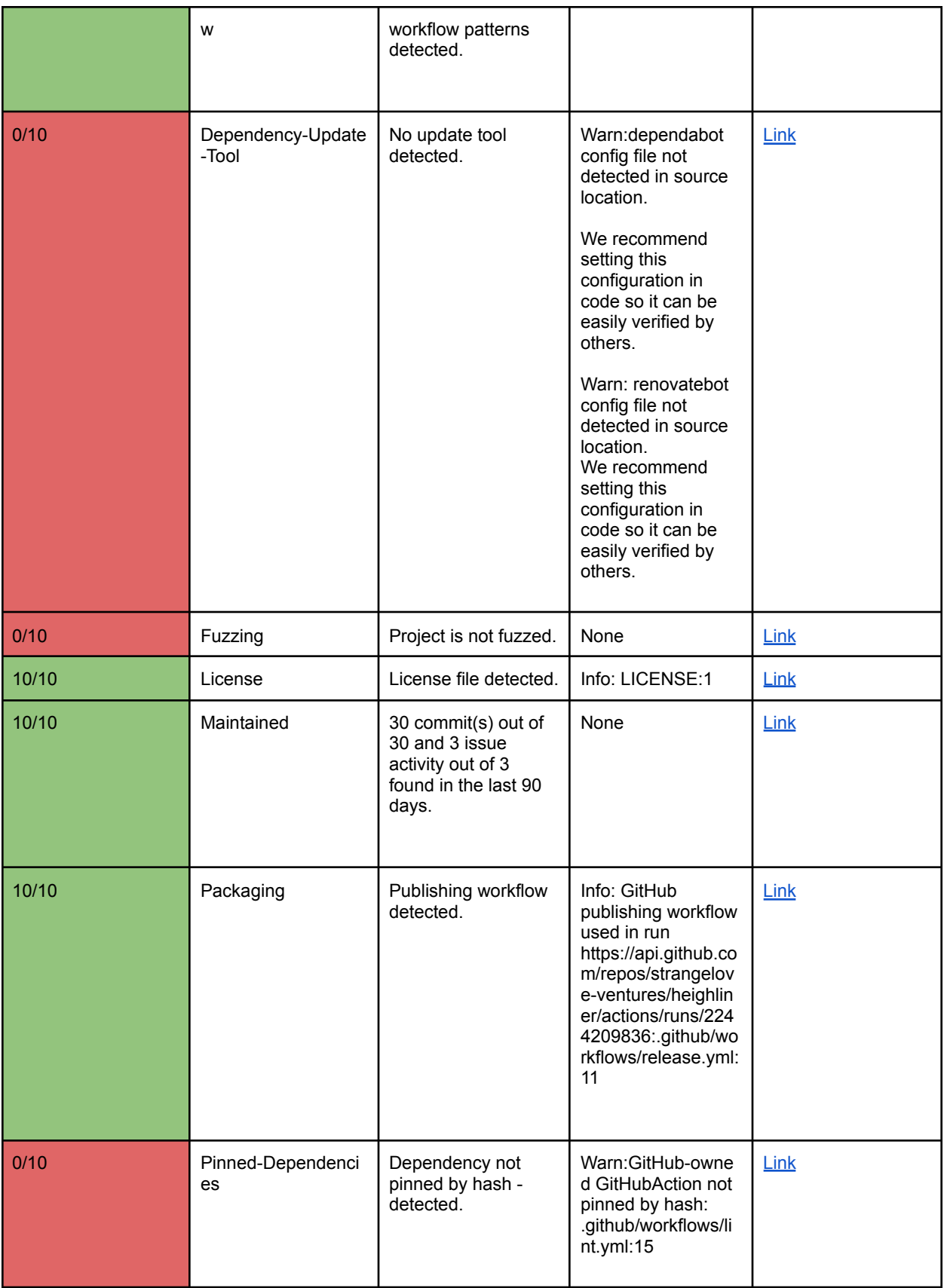

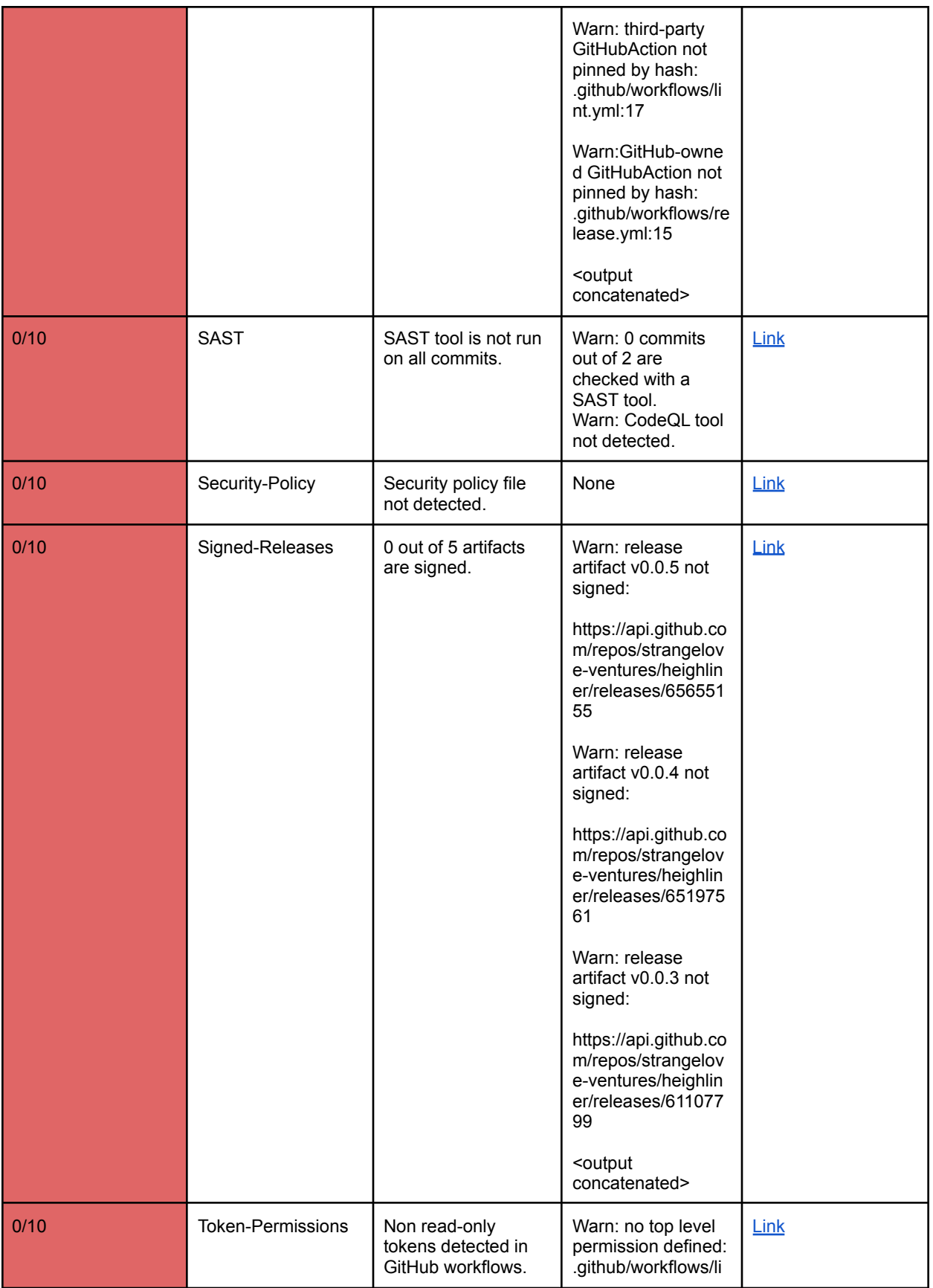

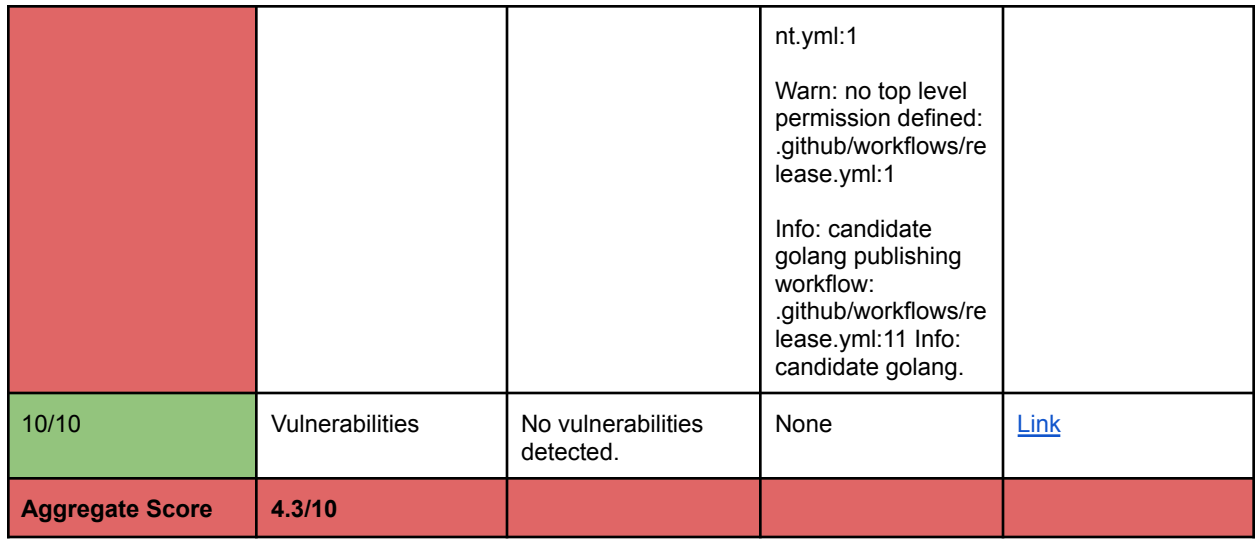

### <span id="page-22-0"></span>Manual SLSA Review

<span id="page-22-1"></span>**Source Requirements**

<span id="page-22-2"></span>**Version [Controlled](https://slsa.dev/spec/v0.1/requirements#version-controlled)** (Required for: L1, L2, L3, L4)

Strangelove-ventures/Heighliner is version controlled with the use of Git. Version controlled via Git including: change history and immutable references (with branches, tags, commitIDs).

#### <span id="page-22-3"></span>**[Verified](https://slsa.dev/spec/v0.1/requirements#verified-history) History** (Required for: L3, L4)

Every change in the revision's history is strongly authenticated with an authenticated actor identity, although we cannot verify that two-step verification is in place.

<span id="page-22-4"></span>**Retained [Indefinitely](https://slsa.dev/spec/v0.1/requirements#retained-indefinitely)** (Required for: L3 [for 18.mos], L4)

The revision history is preserved indefinitely and cannot be deleted, except for obliteration. For SLSA level 3 the retention can be limited to 18 months.

#### <span id="page-22-5"></span>**[Two-person](https://slsa.dev/spec/v0.1/requirements#two-person-reviewed) Reviewed** (Required for: L4)

It appears that two-person reviews are not occurring. To achieve L4, every change in the revision's history will need to be agreed-to by two trusted persons prior to submission with both of the entities strongly authenticated.

#### <span id="page-23-0"></span>**Build Requirements**

#### <span id="page-23-1"></span>**[Scripted](https://slsa.dev/spec/v0.1/requirements#scripted-build) Build** (Required for: L1, L2, L3, L4)

All build steps are fully defined in a build script, although there is a lack of visibility of the build triggers and build steps: GitHub actions are not producing the container images (but are being used for binary releases).

#### <span id="page-23-2"></span>**Build [Service](https://slsa.dev/spec/v0.1/requirements#build-service)** (Required for: L2, L3, L4)

Build steps for binaries are run using GitHub Actions as the build service and not on the developers' workstations. This can not be verified for image builds, which are run in GCP on compute instances.

#### <span id="page-23-3"></span>**[Build](https://slsa.dev/spec/v0.1/requirements#build-as-code) as Code** (Required for: L3, L4)

The build definition and configuration can be verified for the binaries, but lack of visibility into the image builds on GCP precludes verification of build definitions/configurations..

#### <span id="page-23-4"></span>**Ephemeral [Environment](https://slsa.dev/spec/v0.1/requirements#ephemeral-environment)** (Required for: L3, L4)

GitHub Actions provide for an ephemeral environment in the binary builds, but visibility into the VM used for image builds precludes validating an ephemeral environment.

#### <span id="page-23-5"></span>**[Isolated](https://slsa.dev/spec/v0.1/requirements#isolated)** (Required for: L3, L4)

GitHub Actions provide for an isolated environment in the binary builds, but visibility into the VM used for image builds precludes validating an isolated environment.

#### <span id="page-23-6"></span>**[Parameterless](https://slsa.dev/spec/v0.1/requirements#parameterless)** (Required for: L4)

GitHub Actions provide for parameterless binary builds. Even though the build configurations are based on tags, providing parameterless builds, there is no visibility into the actual build configurations used on the VM in GCP.

#### <span id="page-23-7"></span>**[Hermetic](https://slsa.dev/spec/v0.1/requirements#hermetic)** (Required for: L4)

Build steps, source and dependencies are declared up front, but network access during the build cannot be verified due to lack of visibility in the compute-instance used.

#### <span id="page-23-8"></span>**[Reproducible](https://slsa.dev/spec/v0.1/requirements#reproducible)** (Required for: L4)

Image builds are not binary reproducible. Running the build twice will result in a different digest. Binary reproducibility helps validate that artifacts haven't been tampered with and can simplify debugging. Addressing this requires the use of a build system that supports reproducibility, such as apko or bazel.

#### <span id="page-24-0"></span>**Provenance Requirements**

<span id="page-24-1"></span>**[Available](https://slsa.dev/spec/v0.1/requirements#available)** (Required for: L1, L2, L3, L4)

Provenance is not available for the consumer in any format; see provenance details: <https://slsa.dev/provenance/v0.2>

<span id="page-24-2"></span>**[Authenticated](https://slsa.dev/spec/v0.1/requirements#authenticated)** (Required for: L2, L3, L4)

The provenance authenticity and integrity cannot be verified by the consumer; see provenance details: [link](https://slsa.dev/provenance/v0.2).

<span id="page-24-3"></span>**Service [Generated](https://slsa.dev/spec/v0.1/requirements#service-generated)** (Required for: L2, L3, L4)

Provenance is not being generated by the build service.

<span id="page-24-4"></span>**[Non-falsifiable](https://slsa.dev/spec/v0.1/requirements#non-falsifiable)** (Required for: L3, L4)

Provenance is not being generated by the build service.

<span id="page-24-5"></span>**[Dependencies](https://slsa.dev/spec/v0.1/requirements#dependencies-complete) Complete** (Required for: L4)

<span id="page-24-6"></span>Provenance is not being generated by the build service.

**Common Requirements**

<span id="page-24-7"></span>**[Security](https://slsa.dev/spec/v0.1/requirements#security)** (Required for: L4)

The compute-instance used for image builds cannot be verified as having a baseline security standard. (i.e. patching, vulnerability scanning, user isolation, transport security, secure boot, machine, etc).

<span id="page-24-8"></span>**[Access](https://slsa.dev/spec/v0.1/requirements#access)** (Required for: L4)

Access to image-build compute-instance needs to be verified; Github Actions for binaries help compliance for the Access common requirements.

<span id="page-24-9"></span>**[Superusers](https://slsa.dev/spec/v0.1/requirements#superusers)** (Required for: L4)

Platform admin access cannot be validated to the image-build compute-instance.

For more information on requirements see [https://slsa.dev/spec/v0.1/requirements.](https://slsa.dev/spec/v0.1/requirements) The following legends are used:

- X required.
- $\Box$  present.
- $\blacksquare$  not present.
- [] unknown/Could not be determined.

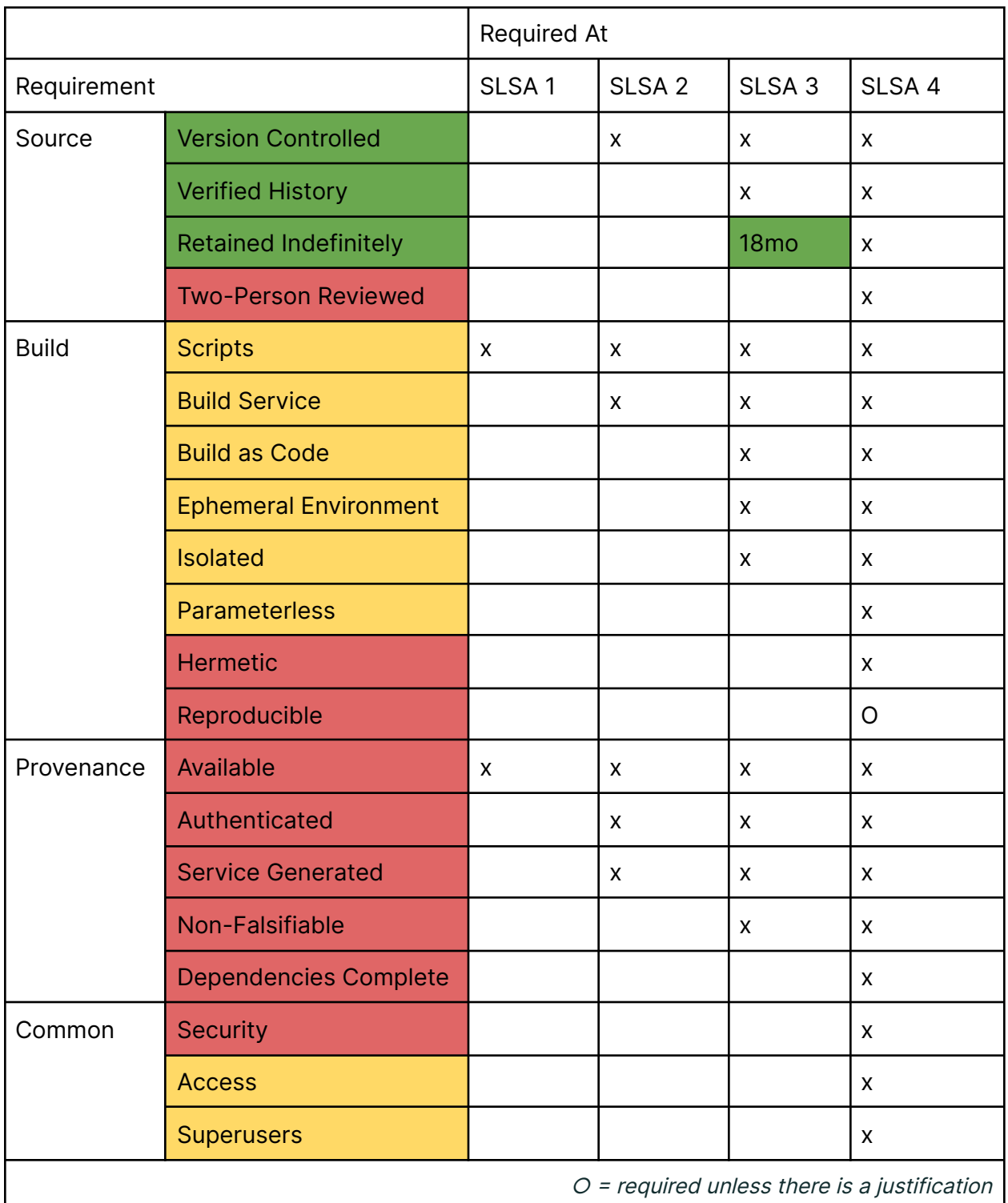

# <span id="page-26-0"></span>2. Cosmos/Gaia Repo

### <span id="page-26-1"></span>**Overview**

Gaia is the implementation of Cosmos Hub. Cosmos Hub is a blockchain network that operates on a "Proof of Stake" consensus. The hub is built using the Cosmos SDK and compiled to a binary called "gaiad" which is the Gaia Daemon. Cosmos Hub and other Cosmos SDK blockchains interact via a protocol called IBC that enables Inter-Blockchain communication. These thousands of interconnected blockchains compose the Cosmos Network.

### <span id="page-26-3"></span><span id="page-26-2"></span>Observations and Recommendations

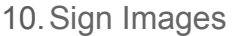

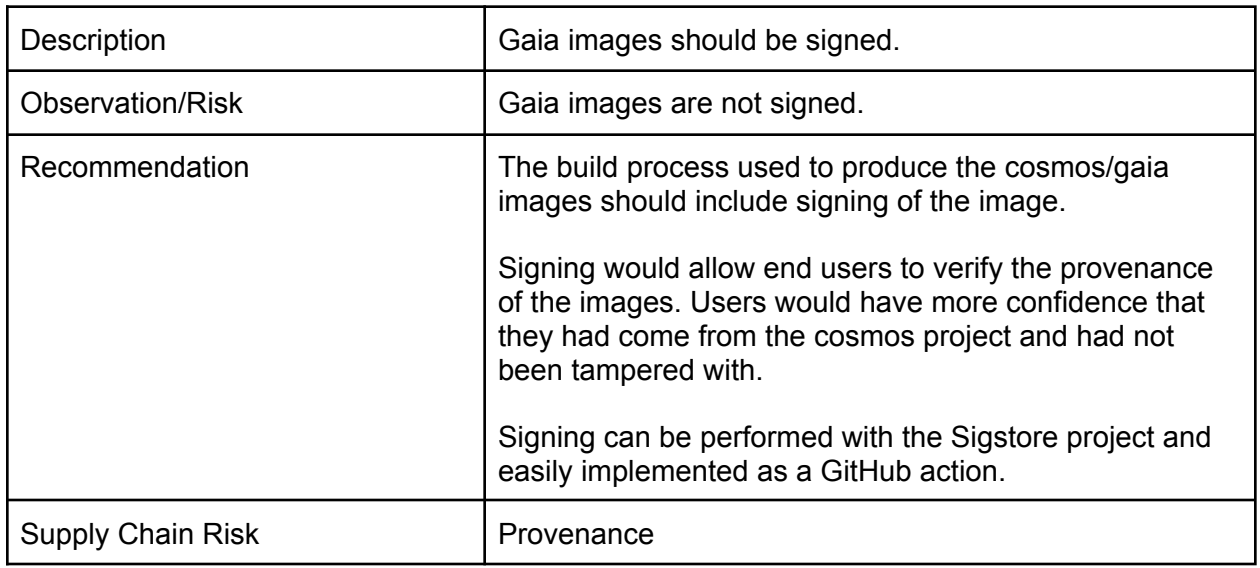

#### <span id="page-26-4"></span>11. Releases Should Produce an SBOM & SLSA Provenance Attestation

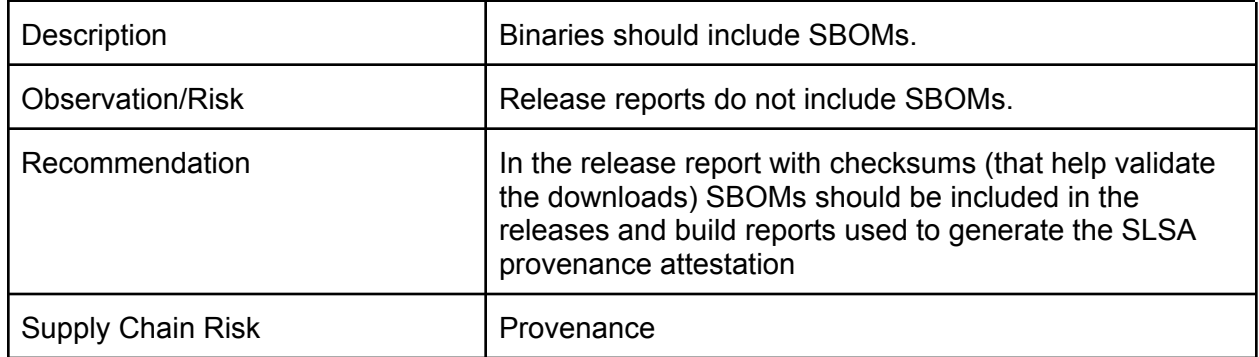

### <span id="page-27-0"></span>12.Artifacts Should be Signed

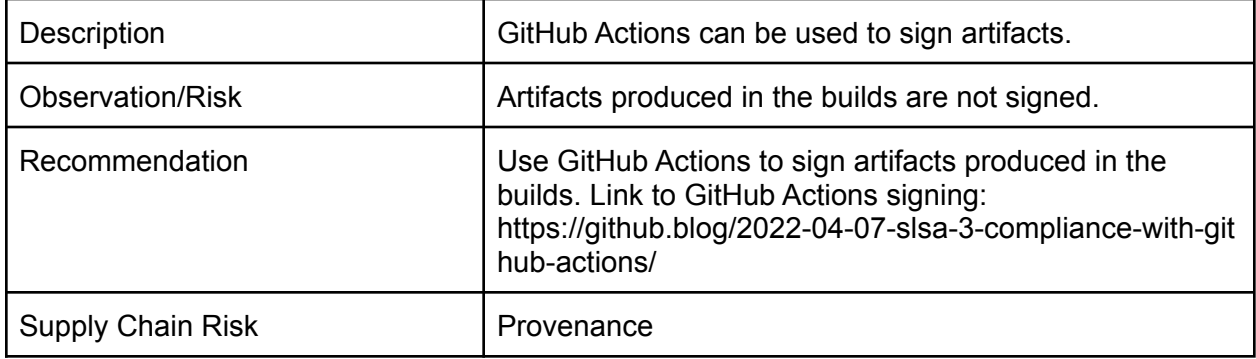

### <span id="page-27-1"></span>13.Consider Using distroless.dev/static Base Image

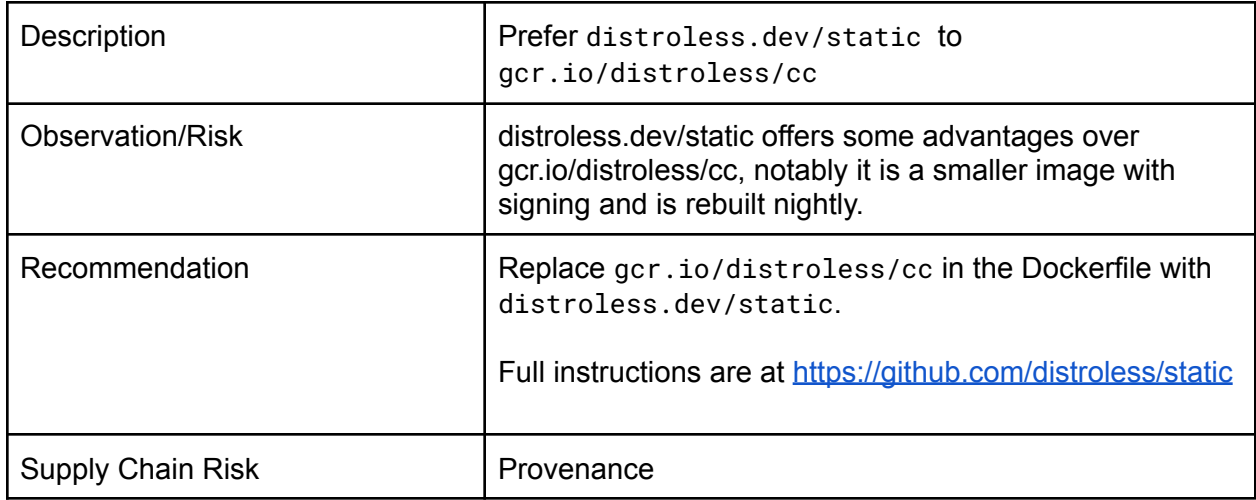

## <span id="page-27-2"></span>14.Scan Images for Vulnerabilities

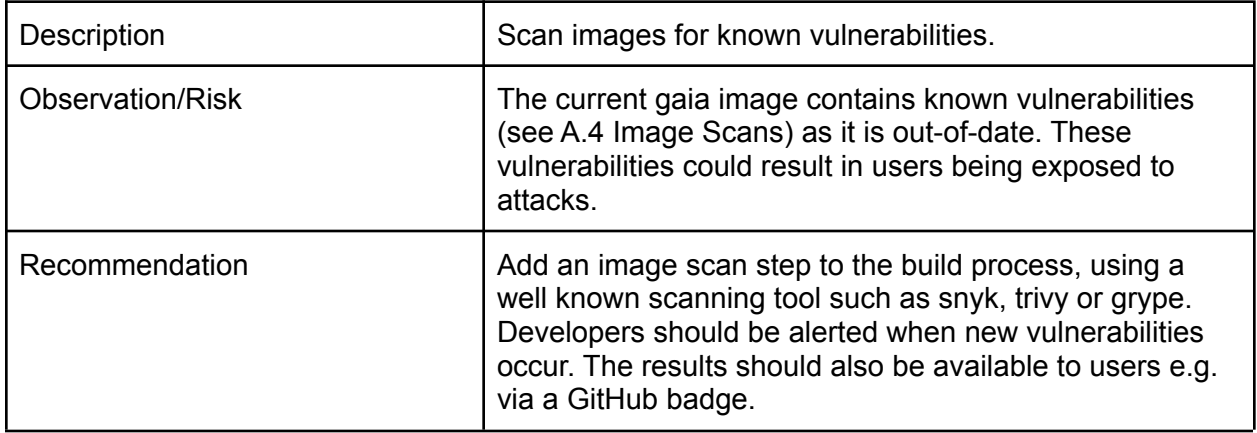

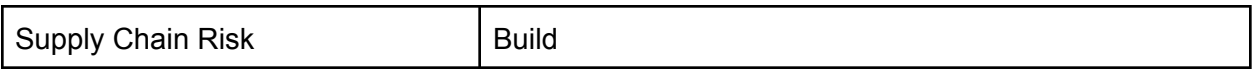

<span id="page-28-0"></span>15.Fix the Container Image Build

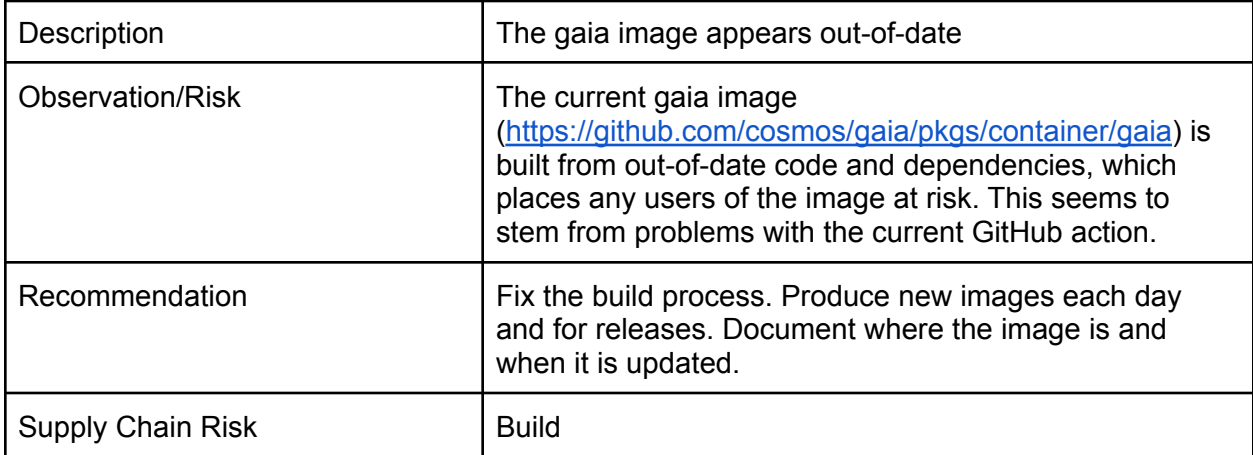

### <span id="page-28-1"></span>Automated SLSA/OpenSSF Review

#### **SLSA Targeted Repo:**

<https://github.com/cosmos/gaia>

An automated SLSA analysis was completed but the tool is used to suggest areas of focus and needed to be validated. Here is what the automated analysis indicated:

- All of the last 20 commits were signed, (100% signed).
- Most of the last 20 commits were approved, (80% approved).
- Most of the last 20 commits were reviewed, (85% reviewed).
- Most of the last 20 commits had an associated PR, (95% with PRs).
- Very few of the last 20 commits had two party reviews, (5% two party reviews).
- At the time of the last analysis the last commit was 3 days ago.
- There is no evidence of SBOM usage on main or releases page.
- Releases were found, indicating not fully automated.
- No private keys were found in the repository.

#### **OpenSSF Scorecard Targeted Repo:**

<https://github.com/cosmos/gaia>

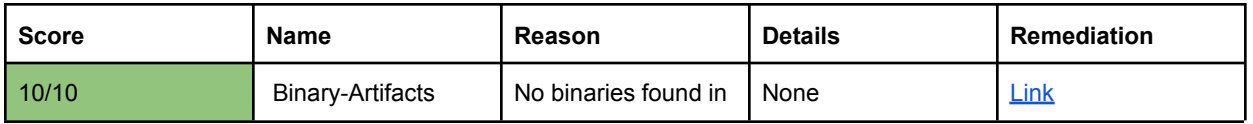

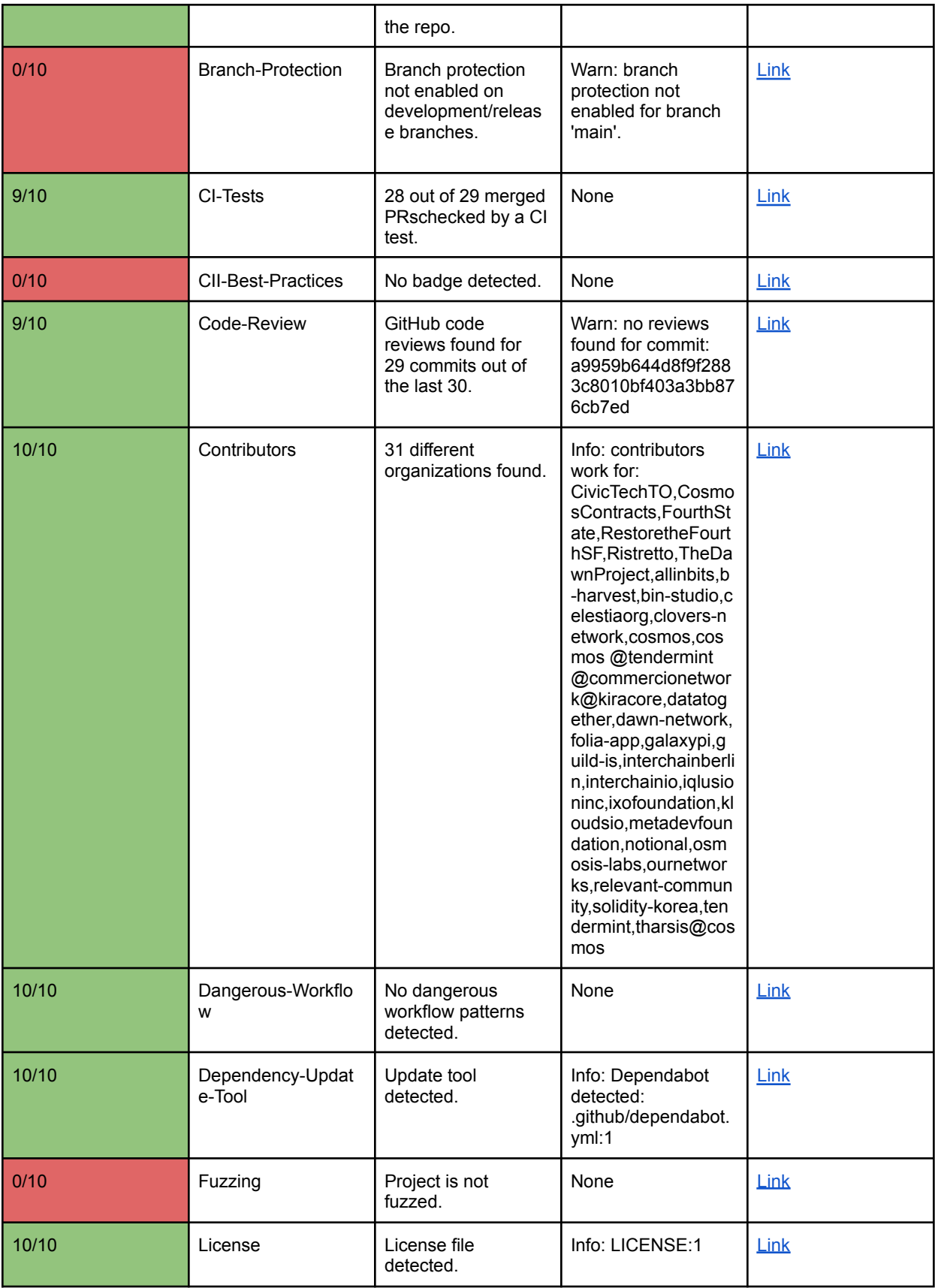

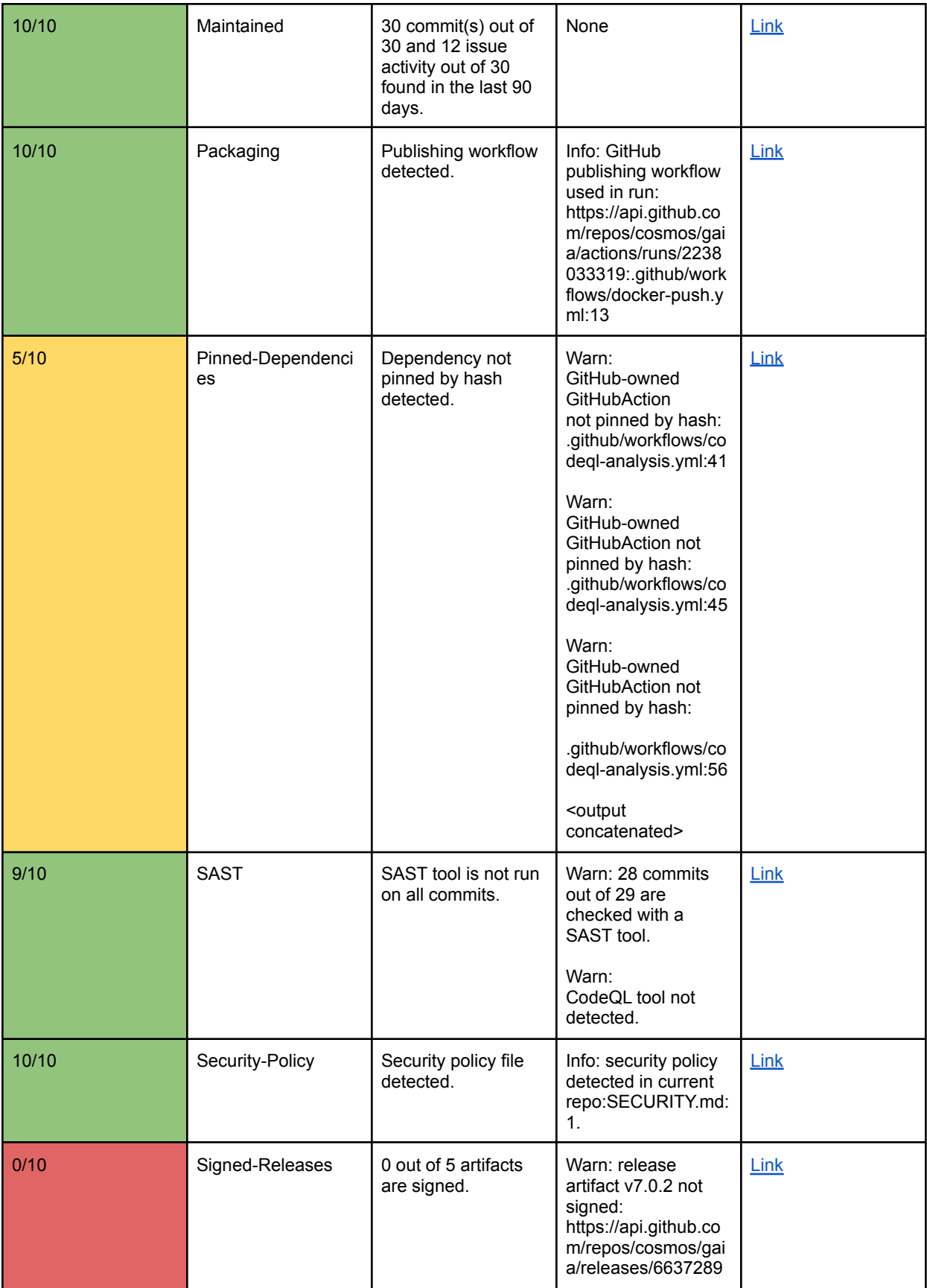

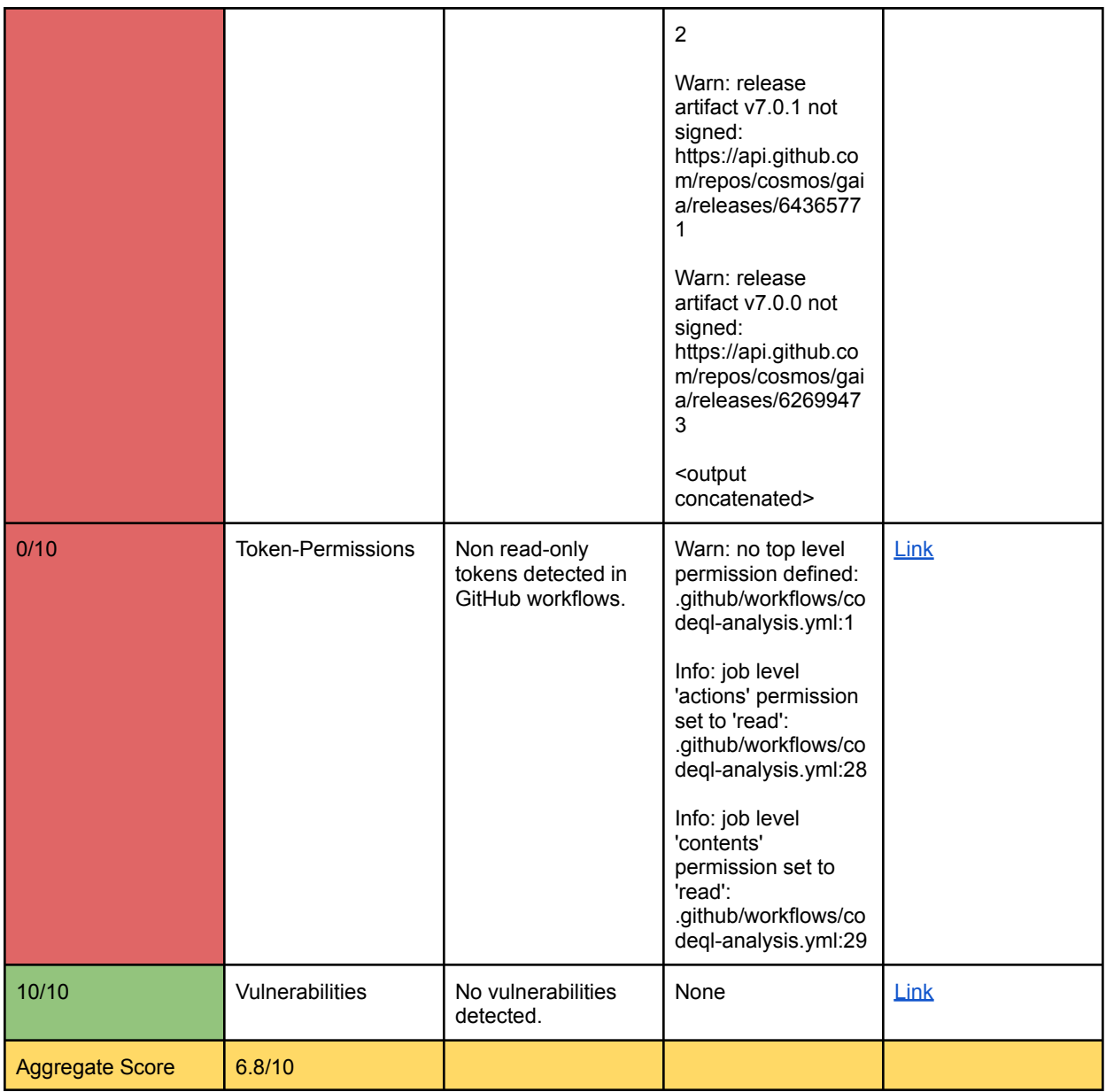

<span id="page-31-0"></span>Manual SLSA Review

<span id="page-31-1"></span>**Source Requirements**

<span id="page-31-2"></span>**Version [Controlled](https://slsa.dev/spec/v0.1/requirements#version-controlled)** (Required for: L1, L2, L3, L4)

Every change to the source is tracked in a version control system, including change history and immutable references.

<span id="page-32-0"></span>**[Verified](https://slsa.dev/spec/v0.1/requirements#verified-history) History** (Required for: L3, L4)

Every change in the revision's history has at least one strongly authenticated actor identity and timestamp. (Clarification on authentication of actors needed from Cosmos.)

<span id="page-32-1"></span>**Retained [Indefinitely](https://slsa.dev/spec/v0.1/requirements#retained-indefinitely)** (Required for: L3 [for 18.mos], L4)

The revision and its change history are preserved indefinitely and cannot be deleted, except when subject to an established and transparent policy for obliteration.

<span id="page-32-2"></span>**[Two-person](https://slsa.dev/spec/v0.1/requirements#two-person-reviewed) Reviewed** (Required for: L4)

Changes in the revision's history are agreed to by two trusted persons prior to submission. (Clarification on authentication of actors needed from Cosmos.)

<span id="page-32-3"></span>**Build Requirements**

<span id="page-32-4"></span>**[Scripted](https://slsa.dev/spec/v0.1/requirements#scripted-build) Build** (Required for: L1, L2, L3, L4)

<span id="page-32-5"></span>Build steps are defined in the build script and invoked with GitHub actions defined in yaml files.

**Build [Service](https://slsa.dev/spec/v0.1/requirements#build-service)** (Required for: L2, L3, L4)

GitHub Actions are used for the build service.

<span id="page-32-6"></span>**[Build](https://slsa.dev/spec/v0.1/requirements#build-as-code) as Code** (Required for: L3, L4)

Build definitions and configurations are executed by the build service and are verifiably derived from text file definitions stored in a version control system.

<span id="page-32-7"></span>**Ephemeral [Environment](https://slsa.dev/spec/v0.1/requirements#ephemeral-environment)** (Required for: L3, L4)

GitHub Actions are used as the build service and are run within an ephemeral environment; not reused from a prior build.

<span id="page-32-8"></span>**[Isolated](https://slsa.dev/spec/v0.1/requirements#isolated)** (Required for: L3, L4)

GitHub Actions are used to ensure the build steps are run in an isolated environment free of influence from other build instances.

<span id="page-32-9"></span>**[Parameterless](https://slsa.dev/spec/v0.1/requirements#parameterless)** (Required for: L4)

The build is defined through the build script. (Validate with client.)

<span id="page-32-10"></span>**[Hermetic](https://slsa.dev/spec/v0.1/requirements#hermetic)** (Required for: L4)

Artifacts can be located with a cryptographic hash to ensure integrity.

#### <span id="page-33-0"></span>**[Reproducible](https://slsa.dev/spec/v0.1/requirements#reproducible)** (Required for: L4)

Image builds are not binary reproducible. Running the build twice will result in a different digest. Binary reproducibility helps validate that artifacts haven't been tampered with and can simplify debugging. Addressing this requires the use of a build system that supports reproducibility, such as apko or bazel.

<span id="page-33-1"></span>**Provenance Requirements**

<span id="page-33-2"></span>**[Available](https://slsa.dev/spec/v0.1/requirements#available)** (Required for: L1, L2, L3, L4)

Provenance is not available for the consumer in any format; see provenance details: [link](https://slsa.dev/provenance/v0.2).

<span id="page-33-3"></span>**[Authenticated](https://slsa.dev/spec/v0.1/requirements#authenticated)** (Required for: L2, L3, L4)

The provenance authenticity and integrity cannot be verified by the consumer; see provenance details: [link](https://slsa.dev/provenance/v0.2).

<span id="page-33-4"></span>**Service [Generated](https://slsa.dev/spec/v0.1/requirements#service-generated)** (Required for: L2, L3, L4)

<span id="page-33-5"></span>Provenance is not being generated by the build service.

**[Non-falsifiable](https://slsa.dev/spec/v0.1/requirements#non-falsifiable)** (Required for: L3, L4)

Provenance is not being generated by the build service.

<span id="page-33-6"></span>**[Dependencies](https://slsa.dev/spec/v0.1/requirements#dependencies-complete) Complete** (Required for: L4)

<span id="page-33-7"></span>Provenance is not being generated by the build service.

**Common Requirements**

<span id="page-33-8"></span>**[Security](https://slsa.dev/spec/v0.1/requirements#security)** (Required for: L4)

GitHub Actions provides managed security at the system level (with baseline security and maintenance).

<span id="page-33-9"></span>**[Access](https://slsa.dev/spec/v0.1/requirements#access)** (Required for: L4)

<span id="page-33-10"></span>GitHub Actions provides physical and remote security to the trusted system.

**[Superusers](https://slsa.dev/spec/v0.1/requirements#superusers)** (Required for: L4)

GitHub Actions provides managed security at the system level with limited platform admins..

For more information on requirements see [https://slsa.dev/spec/v0.1/requirements.](https://slsa.dev/spec/v0.1/requirements) The following legends are used:

- X required.
- $\overline{[]}$  present.
- **[]** not present.
- [] unknown/Could not be determined.

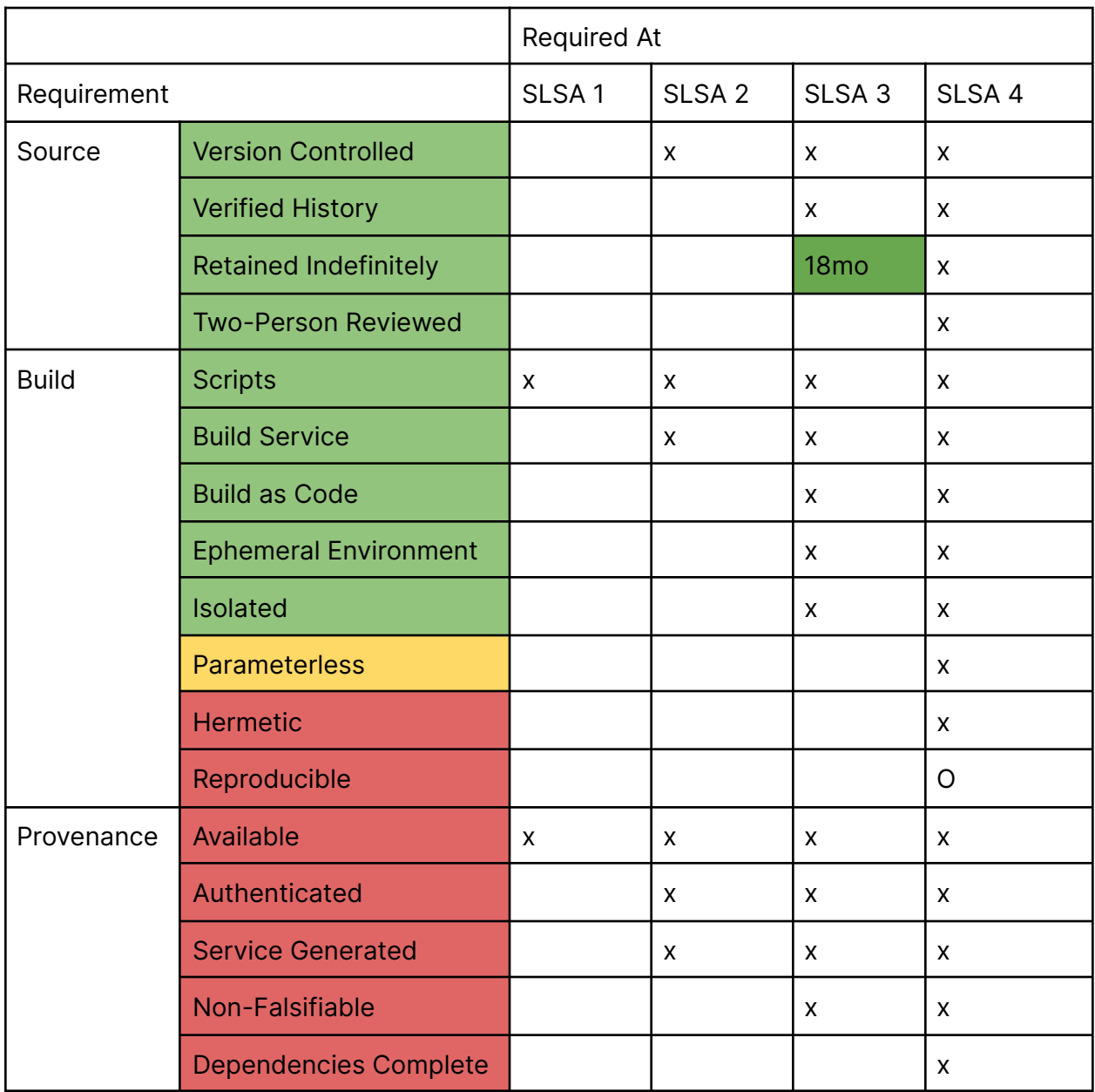

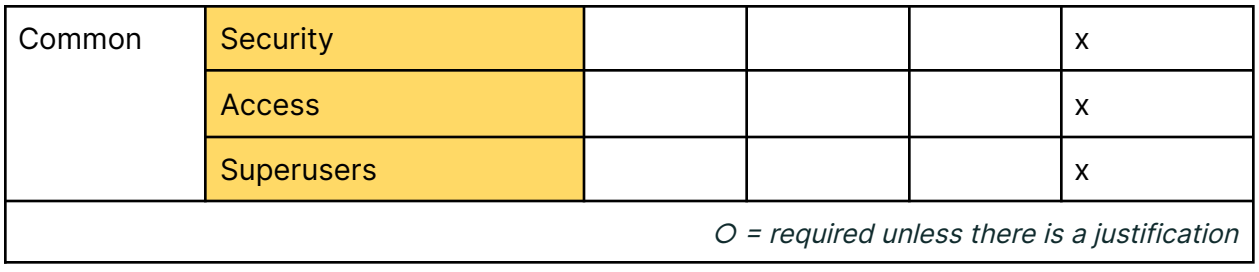

## <span id="page-36-0"></span>3. Cosmos/Cosmos-SDK

### <span id="page-36-1"></span>**Overview**

Cosmos SDK is a framework for building blockchain applications in Go. The SDK itself is written in the Golang programming language and is used to build Gaia, which is the implementation of Cosmos Hub. Cosmos SDK is used to build complex blockchains on top of Tendermint, an open-source software for launching blockchains that allows application development in any language.

### <span id="page-36-2"></span>Observations and Recommendations

<span id="page-36-3"></span>16.SDK Signing

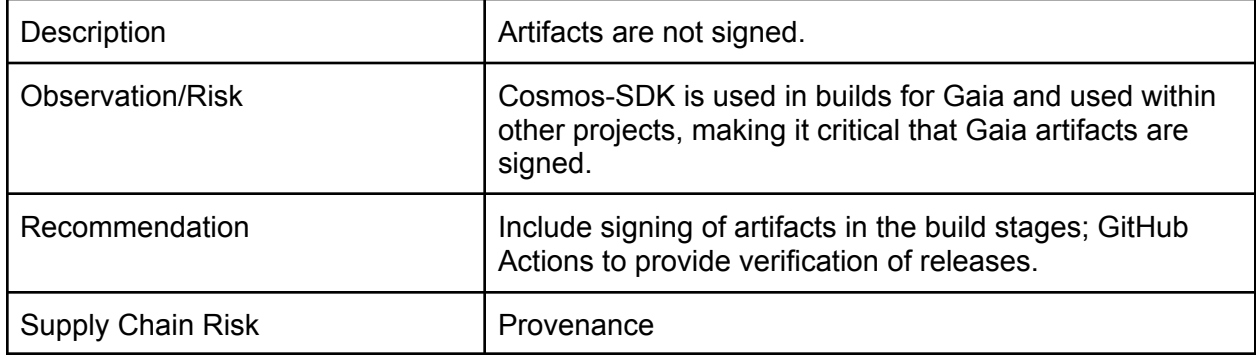

#### <span id="page-36-4"></span>17.SDK Archive: Provide SBOM to Users

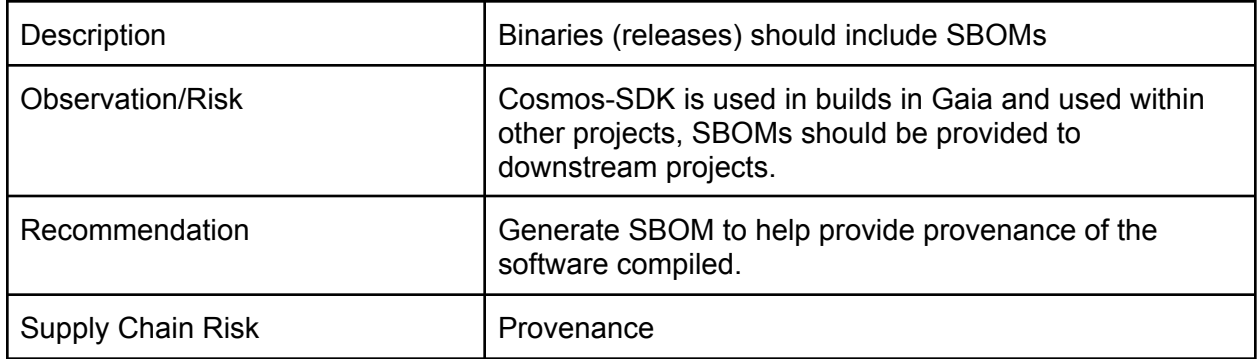

#### <span id="page-36-5"></span>18.SDK is Installing Dependencies via Curl without Verification

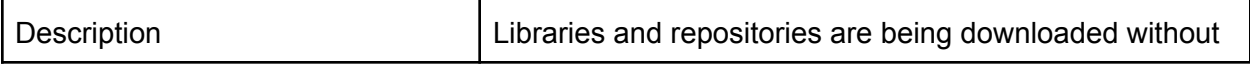

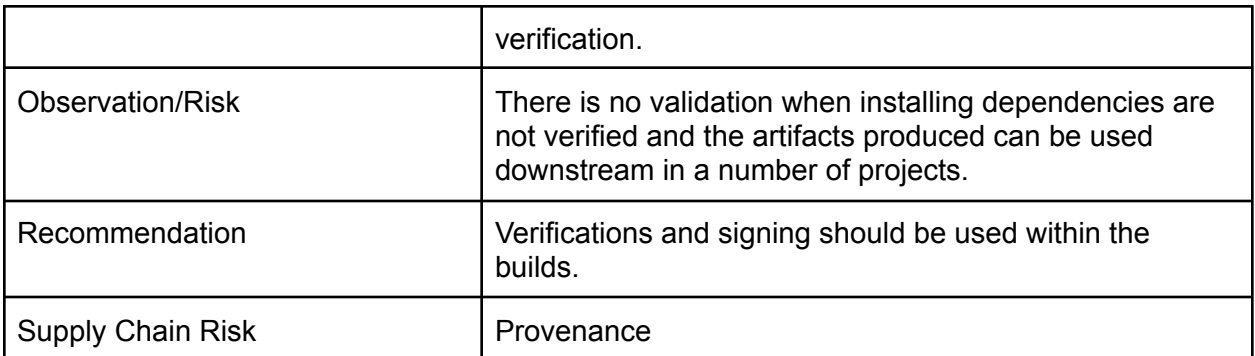

## <span id="page-37-0"></span>Automated SLSA/OpenSSF Review

#### **SLSA Targeted Repo:**

<https://github.com/cosmos/cosmos-sdk>

An automated SLSA analysis was completed but the tool is used to suggest areas of focus and needed to be validated. Here is what the automated analysis indicated:

- All of the last 20 commits were signed, (100% signed).
- All of the last 20 commits were approved, (100% approved).
- All of the last 20 commits were reviewed, (100% reviewed).
- All of the last 20 commits had an associated PR, (100% with PRs).
- Few of the last 20 commits had two party reviews, (40 % two party reviews).
- At the time of the last analysis the last commit was 3 days ago.
- There is no evidence of SBOM usage on main or releases page.
- Previous release was fully automated ("github-actions").
- No private keys were found in the
- repository.

#### **OpenSSF Scorecard Targeted Repo:**

<https://github.com/cosmos/cosmos-sdk>

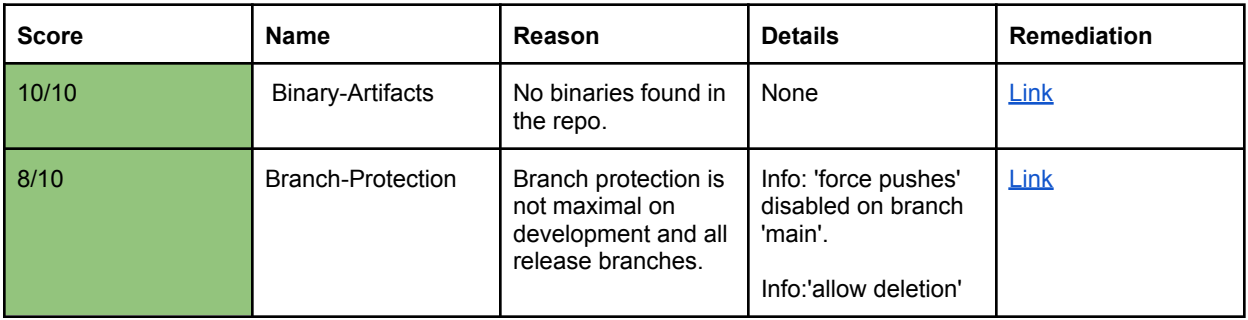

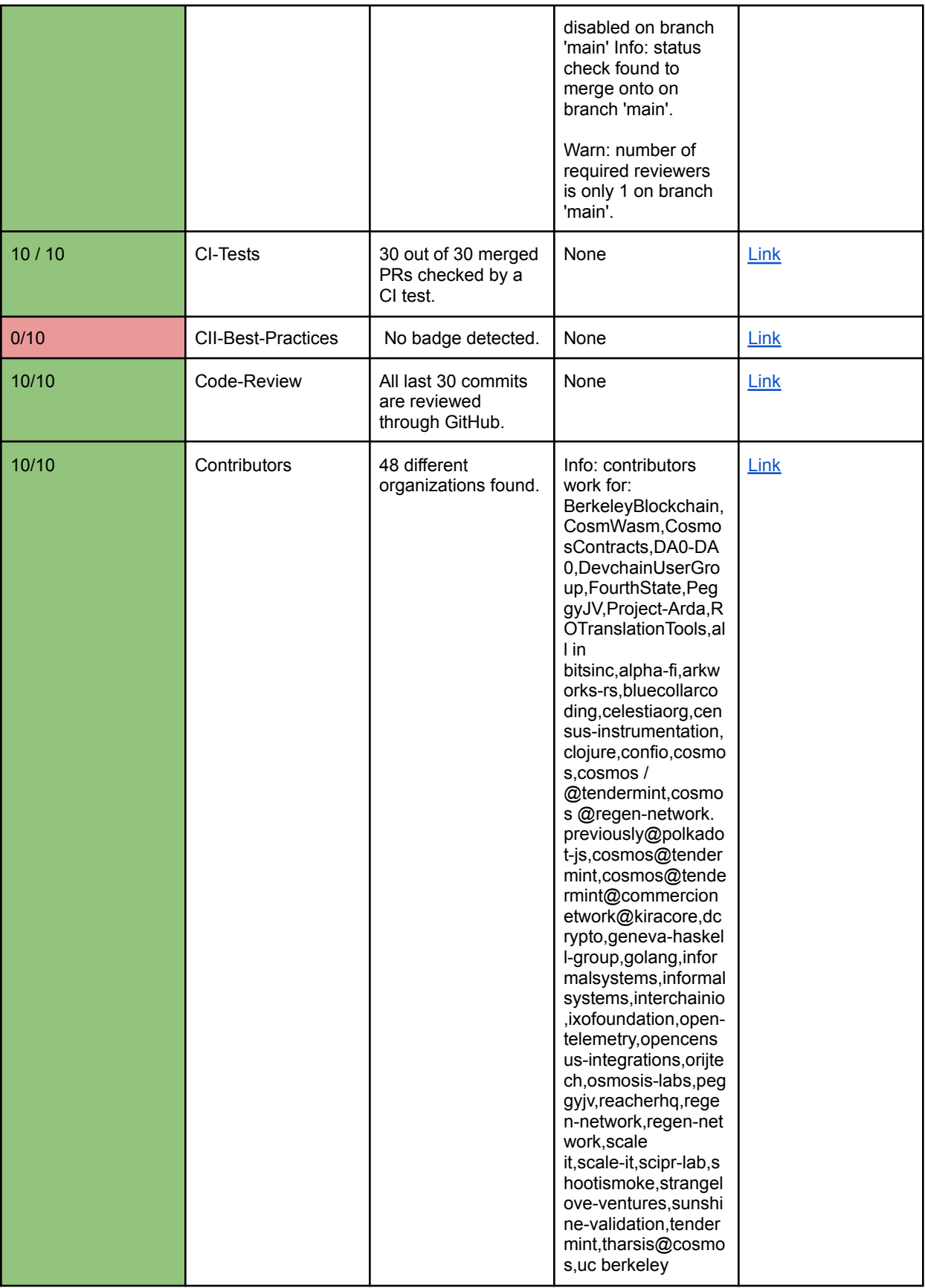

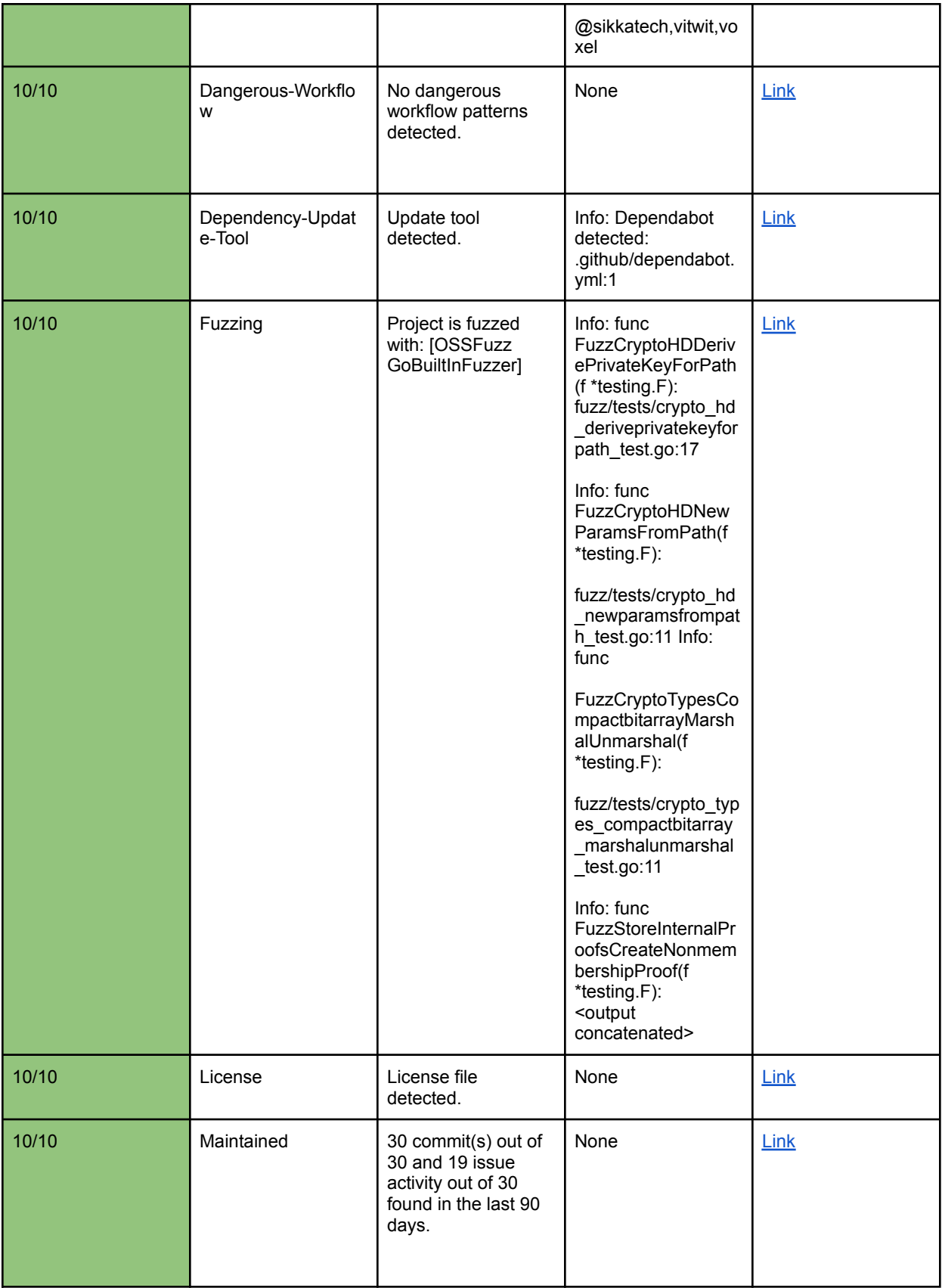

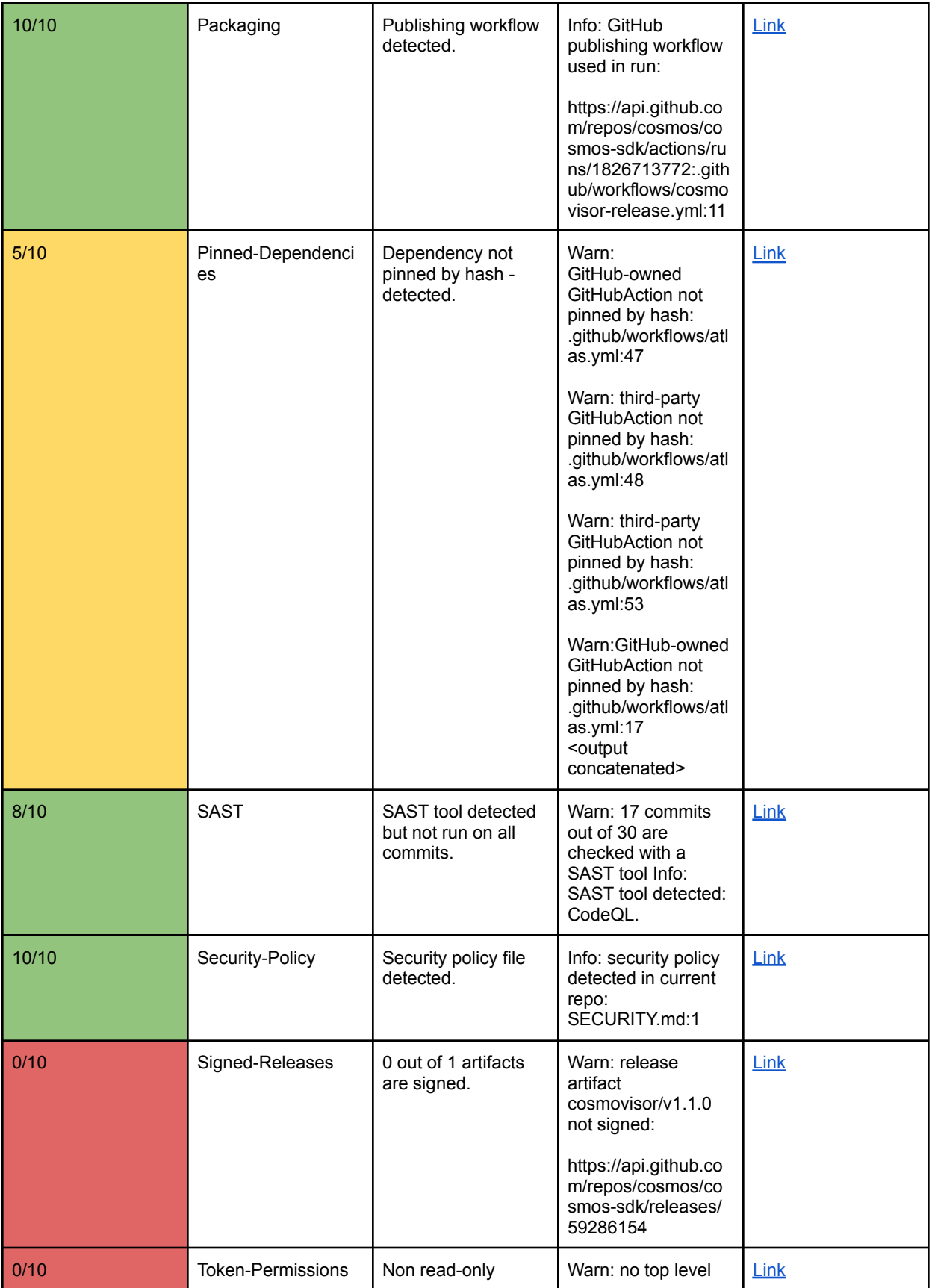

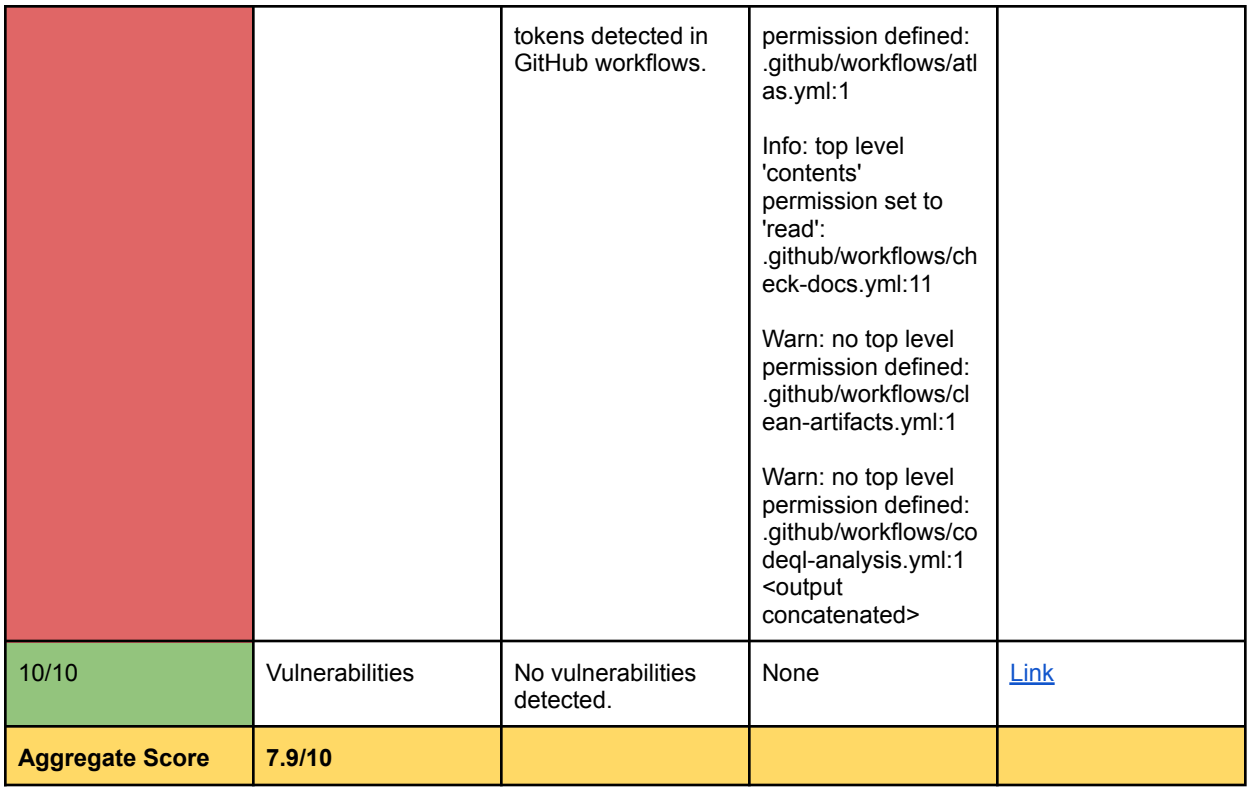

<span id="page-41-0"></span>Manual SLSA Review

<span id="page-41-1"></span>**Source Requirements**

<span id="page-41-2"></span>**Version [Controlled](https://slsa.dev/spec/v0.1/requirements#version-controlled)** (Required for: L1, L2, L3, L4)

Every change to the source is tracked in a version control system, including change history and immutable references.

<span id="page-41-3"></span>**[Verified](https://slsa.dev/spec/v0.1/requirements#verified-history) History** (Required for: L3, L4)

Every change in the revision's history has at least one strongly authenticated actor identity and timestamp.

<span id="page-41-4"></span>**Retained [Indefinitely](https://slsa.dev/spec/v0.1/requirements#retained-indefinitely)** (Required for: L3 [for 18.mos], L4)

The regions and its change history are preserved indefinitely and cannot be deleted, except when subject to an established and transparent policy for obliteration.

<span id="page-41-5"></span>**[Two-person](https://slsa.dev/spec/v0.1/requirements#two-person-reviewed) Reviewed** (Required for: L4)

Changes in the revision's history are agreed to by two trusted persons prior to submission.

#### <span id="page-42-0"></span>**Build Requirements**

<span id="page-42-1"></span>**[Scripted](https://slsa.dev/spec/v0.1/requirements#scripted-build) Build** (Required for: L1, L2, L3, L4)

Build steps are defined in the build script and invoked with GitHub actions defined in yaml files.

<span id="page-42-2"></span>**Build [Service](https://slsa.dev/spec/v0.1/requirements#build-service)** (Required for: L2, L3, L4)

GitHub Actions are used for the build service.

<span id="page-42-3"></span>**[Build](https://slsa.dev/spec/v0.1/requirements#build-as-code) as Code** (Required for: L3, L4)

Build definitions and configurations are executed by the build service and are verifiably derived from text file definitions stored in a version control system.

<span id="page-42-4"></span>**Ephemeral [Environment](https://slsa.dev/spec/v0.1/requirements#ephemeral-environment)** (Required for: L3, L4)

GitHub Actions are used as the build service and are run within an ephemeral environment; not reused from a prior build.

```
Isolated (Required for: L3, L4)
```
GitHub Actions are used to ensure the build steps are run in an isolated environment free of influence from other build instances.

<span id="page-42-6"></span>**[Parameterless](https://slsa.dev/spec/v0.1/requirements#parameterless)** (Required for: L4)

The build is defined through the build script. (Validate with client.)

<span id="page-42-7"></span>**[Hermetic](https://slsa.dev/spec/v0.1/requirements#hermetic)** (Required for: L4)

<span id="page-42-8"></span>Artifacts can be located with a cryptographic hash to ensure integrity.

**[Reproducible](https://slsa.dev/spec/v0.1/requirements#reproducible)** (Required for: L4)

Binary reproducibility helps validate that artifacts haven't been tampered with and can simplify debugging. Addressing this requires the use of a build system that supports reproducibility, such as apko or bazel.

<span id="page-42-9"></span>**Provenance Requirements**

<span id="page-42-10"></span>**[Available](https://slsa.dev/spec/v0.1/requirements#available)** (Required for: L1, L2, L3, L4)

Provenance is not available for the consumer in any format; see provenance details: [link](https://slsa.dev/provenance/v0.2).

<span id="page-43-0"></span>**[Authenticated](https://slsa.dev/spec/v0.1/requirements#authenticated)** (Required for: L2, L3, L4)

The provenance authenticity and integrity cannot be verified by the consumer; see provenance details: [link](https://slsa.dev/provenance/v0.2).

<span id="page-43-1"></span>**Service [Generated](https://slsa.dev/spec/v0.1/requirements#service-generated)** (Required for: L2, L3, L4)

Provenance is not being generated by the build service.

<span id="page-43-2"></span>**[Non-falsifiable](https://slsa.dev/spec/v0.1/requirements#non-falsifiable)** (Required for: L3, L4)

Provenance is not being generated by the build service.

<span id="page-43-3"></span>**[Dependencies](https://slsa.dev/spec/v0.1/requirements#dependencies-complete) Complete** (Required for: L4)

<span id="page-43-4"></span>Provenance is not being generated by the build service.

**Common Requirements**

<span id="page-43-5"></span>**[Security](https://slsa.dev/spec/v0.1/requirements#security)** (Required for: L4)

GitHub Actions provides managed security at the system level (with baseline security and maintenance).

<span id="page-43-6"></span>**[Access](https://slsa.dev/spec/v0.1/requirements#access)** (Required for: L4)

GitHub Actions provides physical and remote security to the trusted system.

<span id="page-43-7"></span>**[Superusers](https://slsa.dev/spec/v0.1/requirements#superusers)** (Required for: L4)

GitHub Actions provides managed security at the system level with limited platform admins..

For more information on requirements see [https://slsa.dev/spec/v0.1/requirements.](https://slsa.dev/spec/v0.1/requirements) The following legends are used:

- X required.
- $\boxed{1}$  present.
- $\blacksquare$  not present.
- [] unknown/Could not be determined.

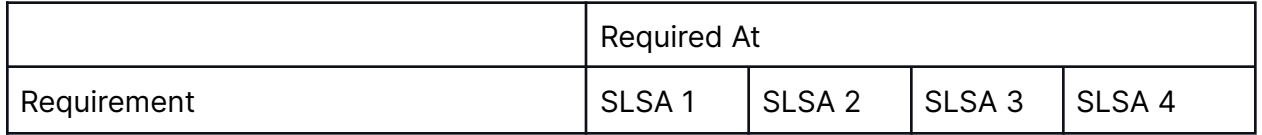

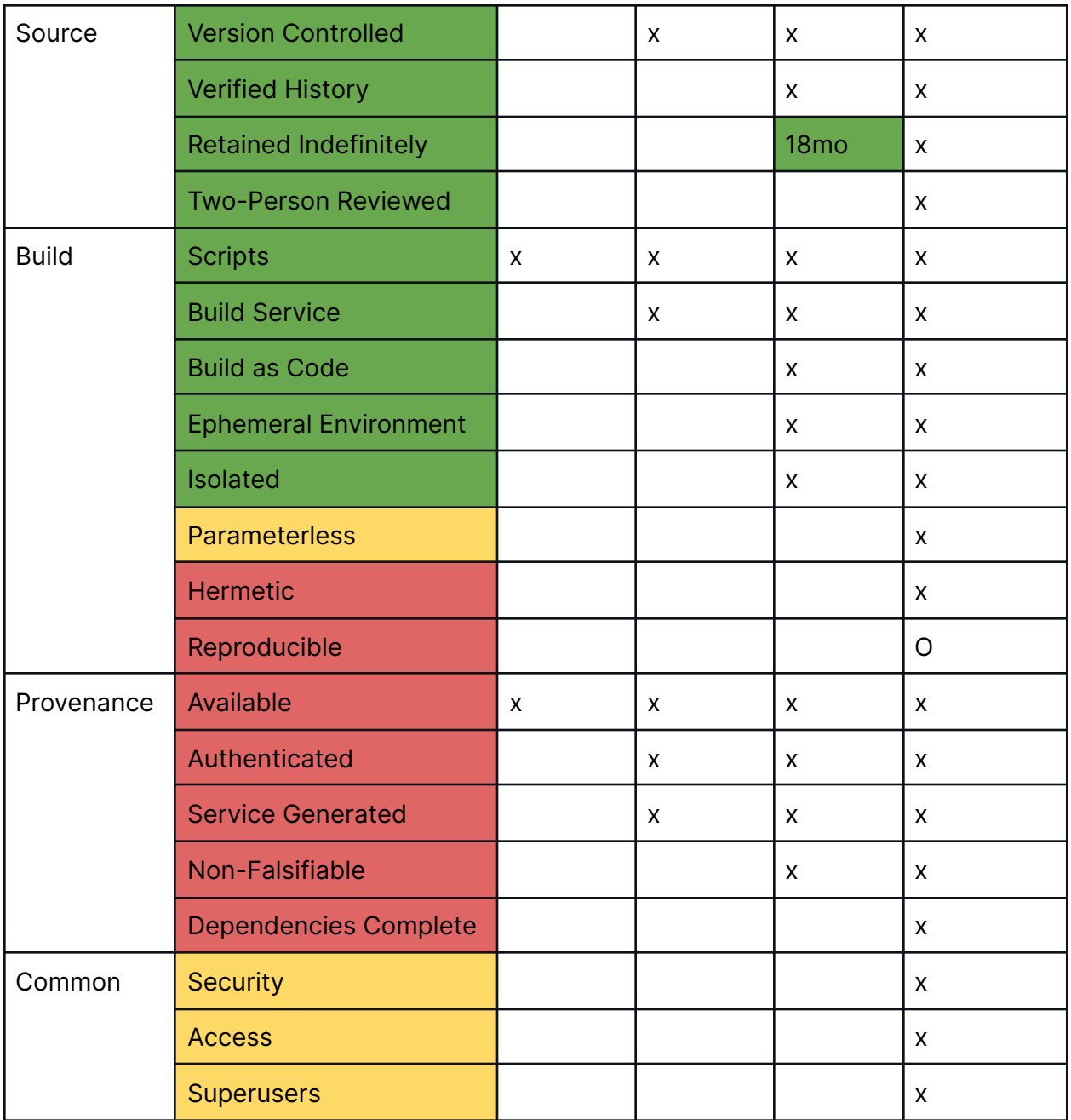

## Github Actions Signing, Hardening and Event Monitoring

<span id="page-45-0"></span>The use of GitHub Actions is already a step towards achieving SLSA compliance. GitHub Actions allows for secure capture of metadata in the CI/CD pipeline executions as well as integration for Sigstore signing. Most containers available today are vulnerable to supply chain attacks because they can be published with nothing more than a simple API key (Hutchings, 2021). One of the best ways to protect users from these kinds of attacks is by signing the image at creation time so that developers can verify that the code they received is the code that the maintainer authored.

GitHub Actions have integrated Sigstore support for container image and code signing in the GitHub Actions workflows. The integration allows developers to build, distribute, and verify signed software artifacts by including attestations into the signature. Attestations can track the repository the build came from, workflow and commit references. Images are signed with GitHub-provided OIDC tokens in the actions without having to provision private keys. With Sigstore, specifically Rekor, the keyless signing process publishes your username, organization name, repository name and workflow name to the public transparency logs.

Sigstore is comprised of three projects (Palafox, 2022):

Cosign - used to sign software or images. Fulcio - a certificate authority providing short-lived certificates via OpenID. Rekor - secure log signing, for provenance verification of software artifacts.

Implementation of SLSA is accomplished by including metadata during the build process (Palafox, 2022). Consumers can use the metadata to make risk-based assessments on what they consume. This metadata provides provenance: information about where it was built, who built it and from what codebase it originated from. With GitHub actions, signing can include the exact repository, commit and Actions workload the build came from.

# GitHub Actions (Build) Key Recommendations

<span id="page-45-1"></span>This report also details recommendations to add to the roadmap, such as these top three Findings from interviews were and their Description

- Ensure Github Actions best practices are implemented to increase SLSA compliance, **SLSA** 
	- Secrets & Sensitive Information ensure Github Actions cannot inject secrets or sensitive information during the build process.
	- Third party Github Actions ensure marketplace Github Actions are properly vetted. (Only allow enterprise, and select non-enterprise actions & workflows.)
		- Github Standard Actions
		- Verified Creators
- Trusted Vendors
- By-product from workflows ensure appropriate access to artifacts created in the build jobs. Reduce retention where possible.
- "Add-mask" command for values in logs, ensure the use of github secrets when required as opposed to github variables.
- Forked repositories workflows generated on forked pull requests may have inappropriate access.
- Malicious docker images ensure provenance of images used for containers.
- Expand security focused developer education programs:
	- An ounce of prevention saves time, money and reputation. Having developers understand supply chain attacks, risks, and mitigations will greatly decrease the risk of them happening.
- De-risk 3rd party provided code:
	- Third party closed source code could contain vulnerable or unknown code execution. It should be treated just like any software being introduced into the Cosmos software supply chain.

# <span id="page-47-0"></span>Appendix:

**A.1 Analysis of SLSA-related practices of strangelove-ventures/heighliner using Chainguard internal automated analysis:**

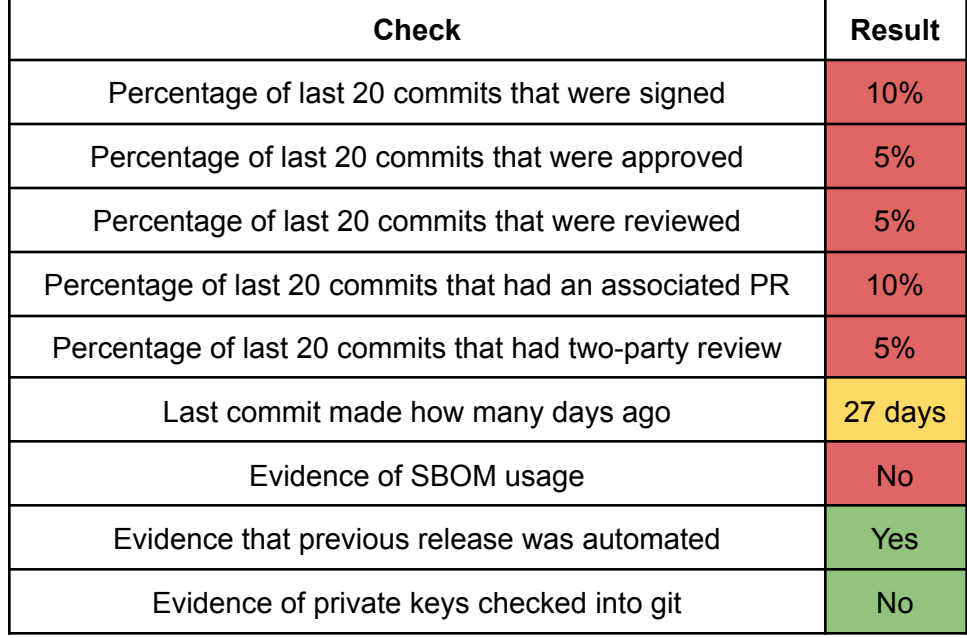

**A.2 Analysis of SLSA-related practices of Cosmos/Gaia using Chainguard internal analysis:**

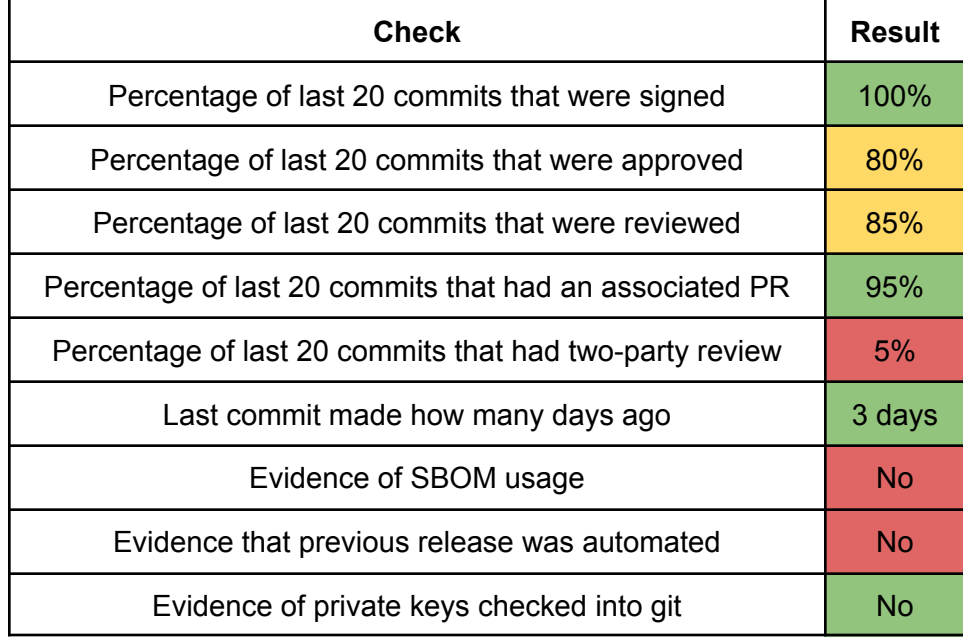

**A.3 Analysis of SLSA-Related practices of Cosmos/Cosmos-SDK using Chainguard internal analysis:**

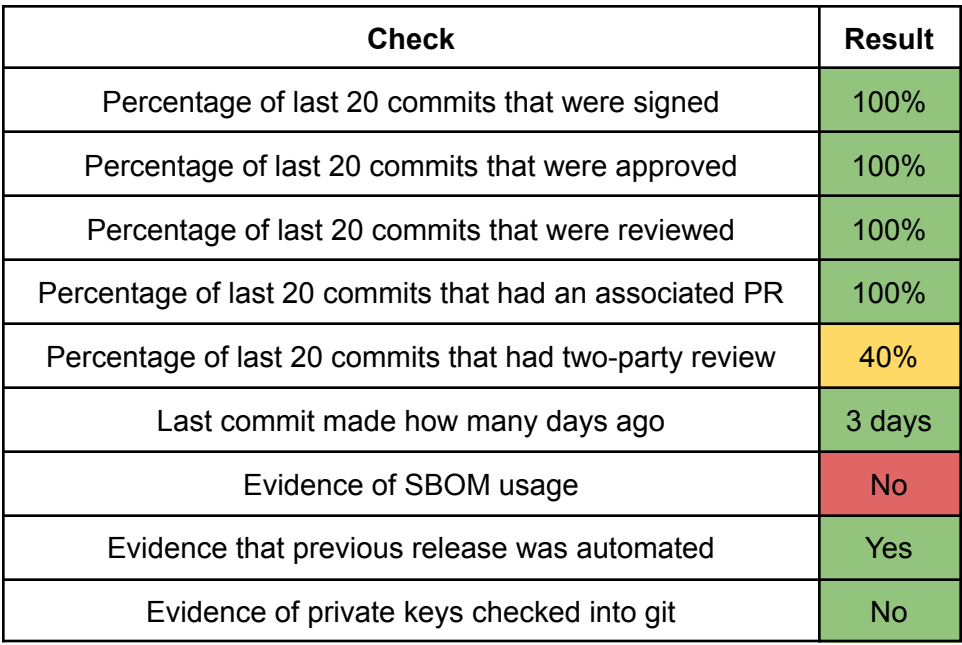

# A.4 Checks for Hardening GitHub Actions

<span id="page-48-0"></span>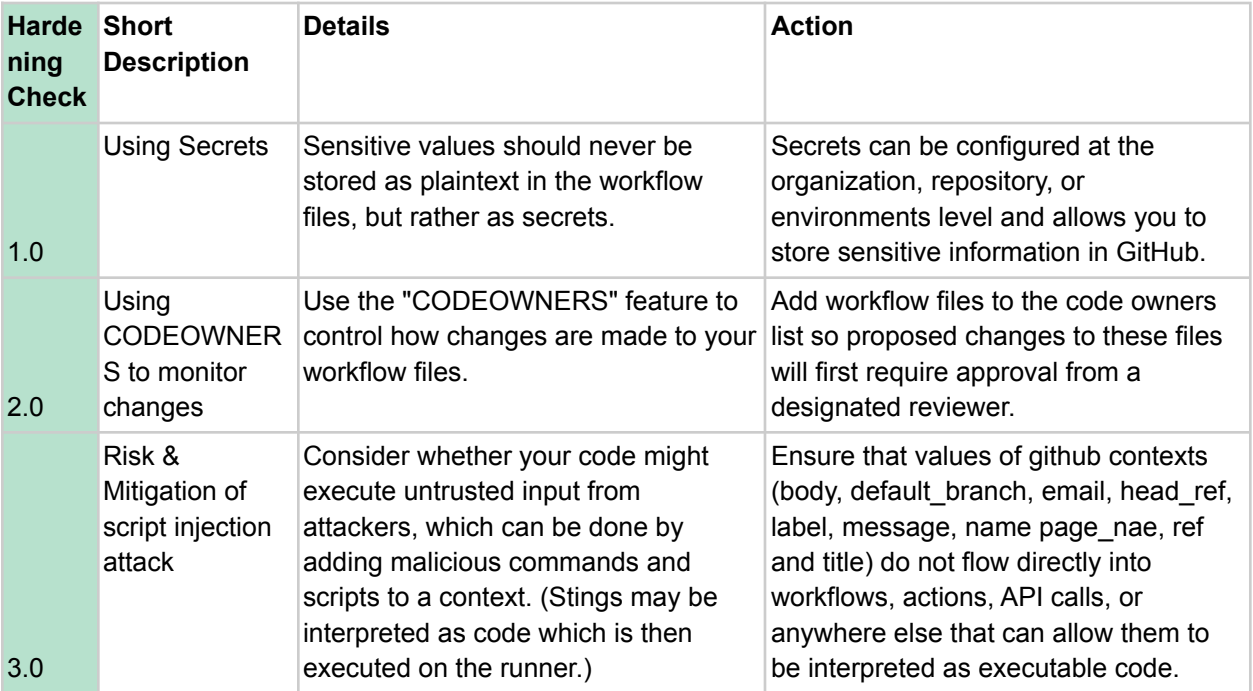

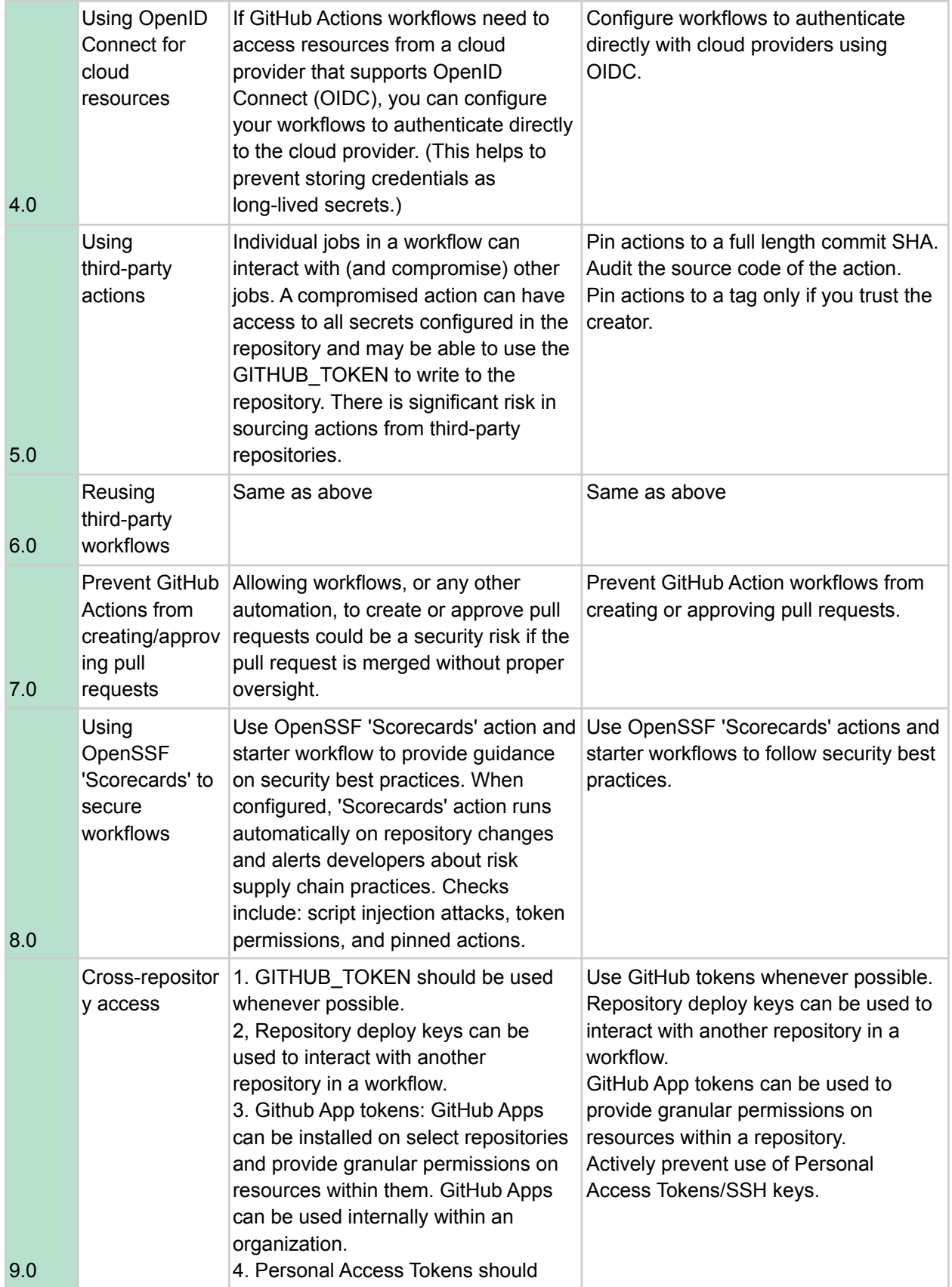

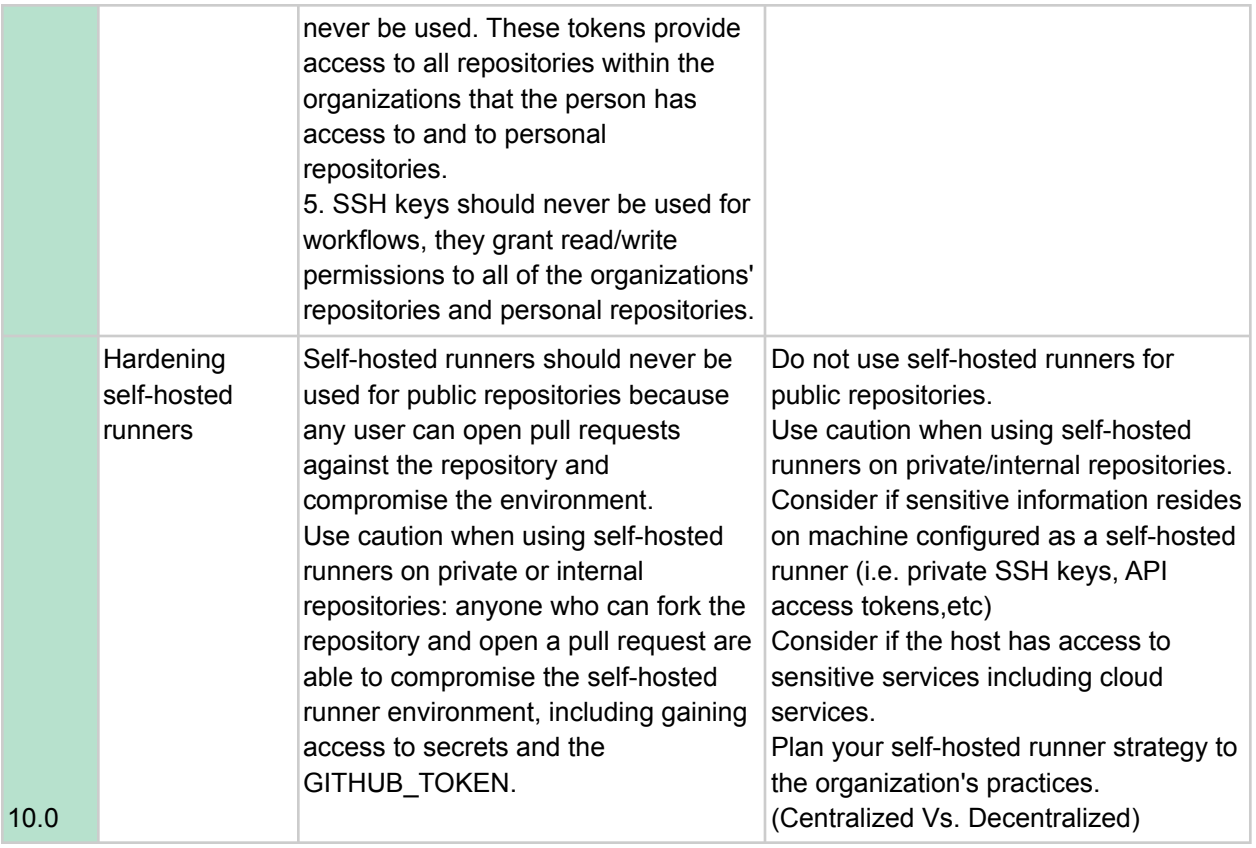

# <span id="page-50-0"></span>A.5 Events to Monitor for Hardening GitHub Actions

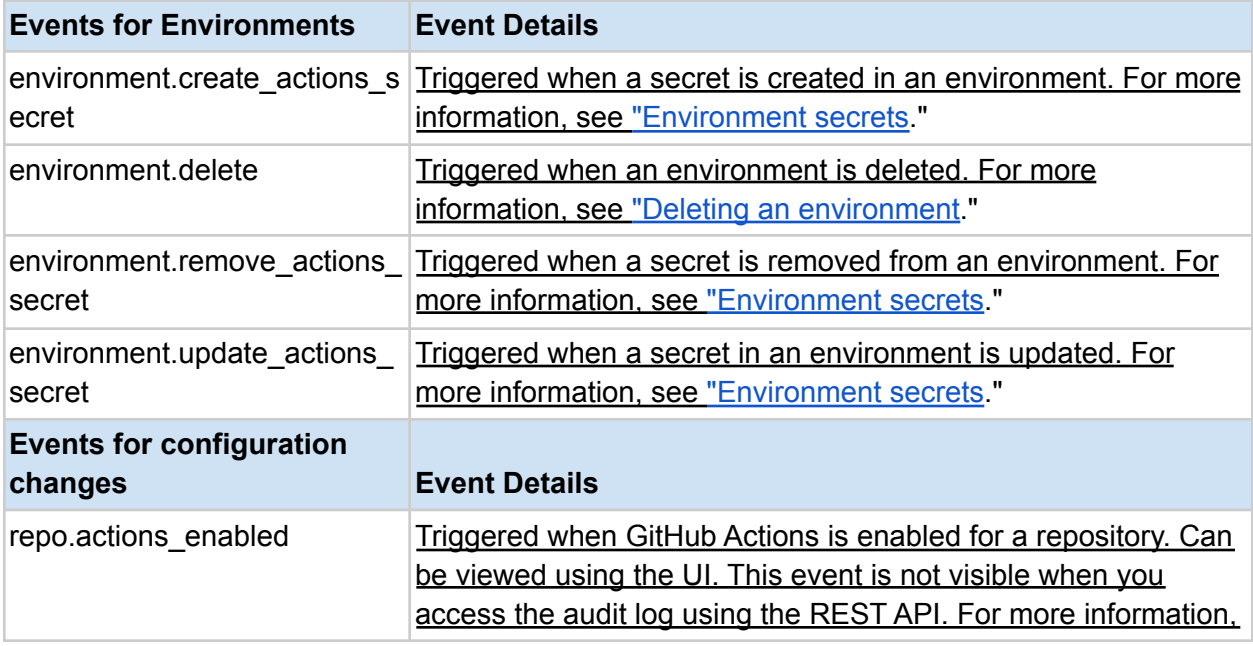

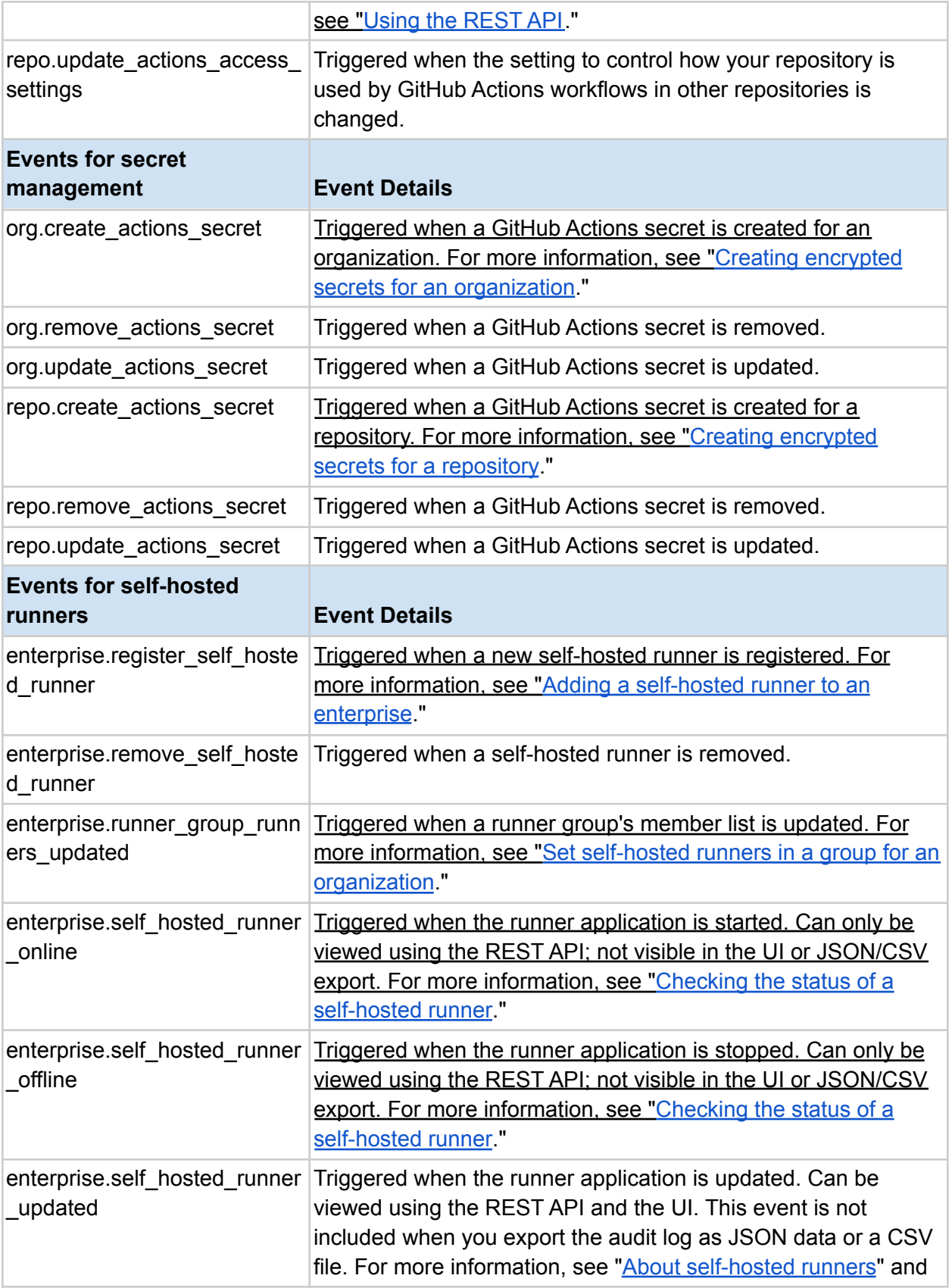

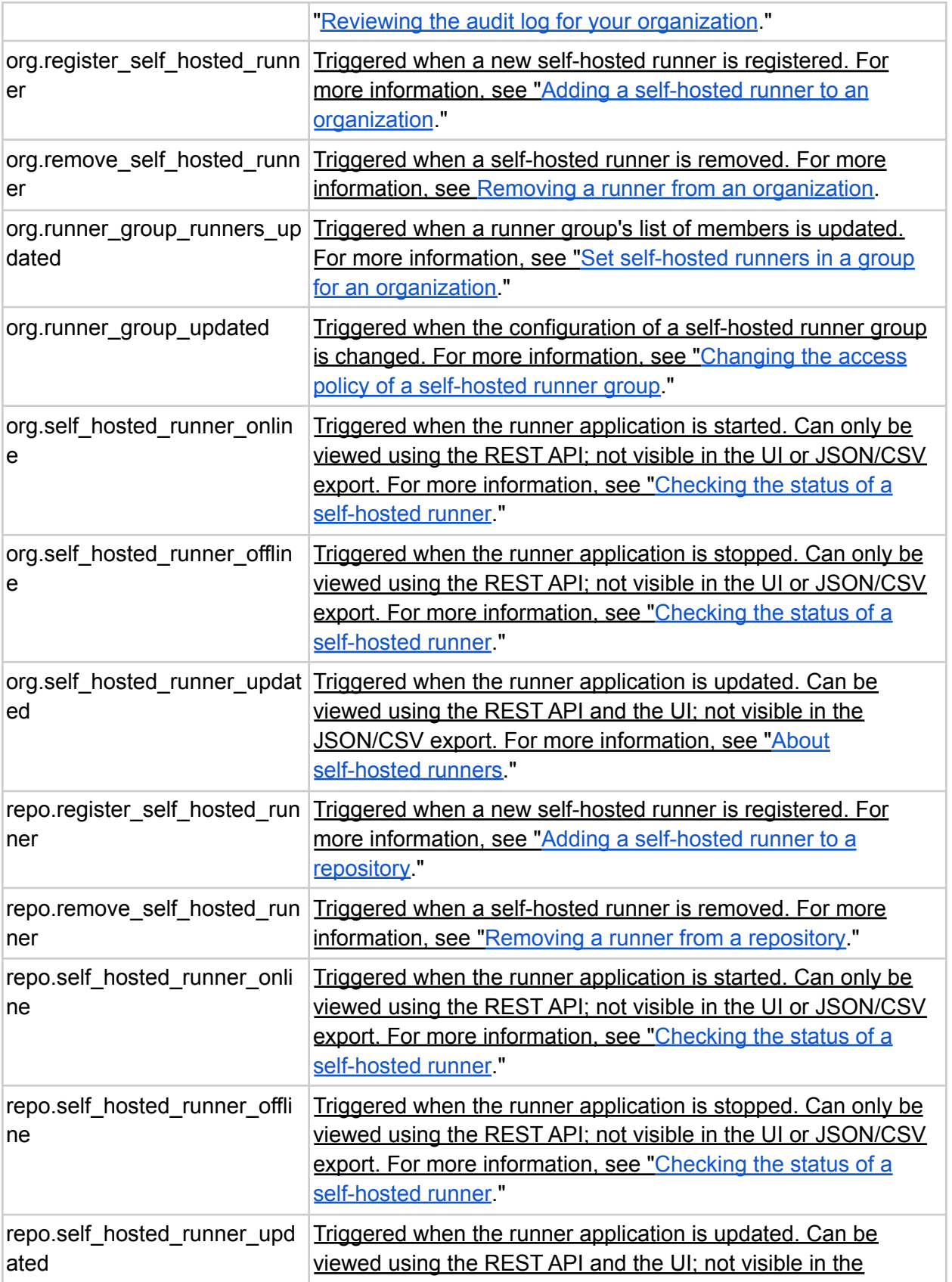

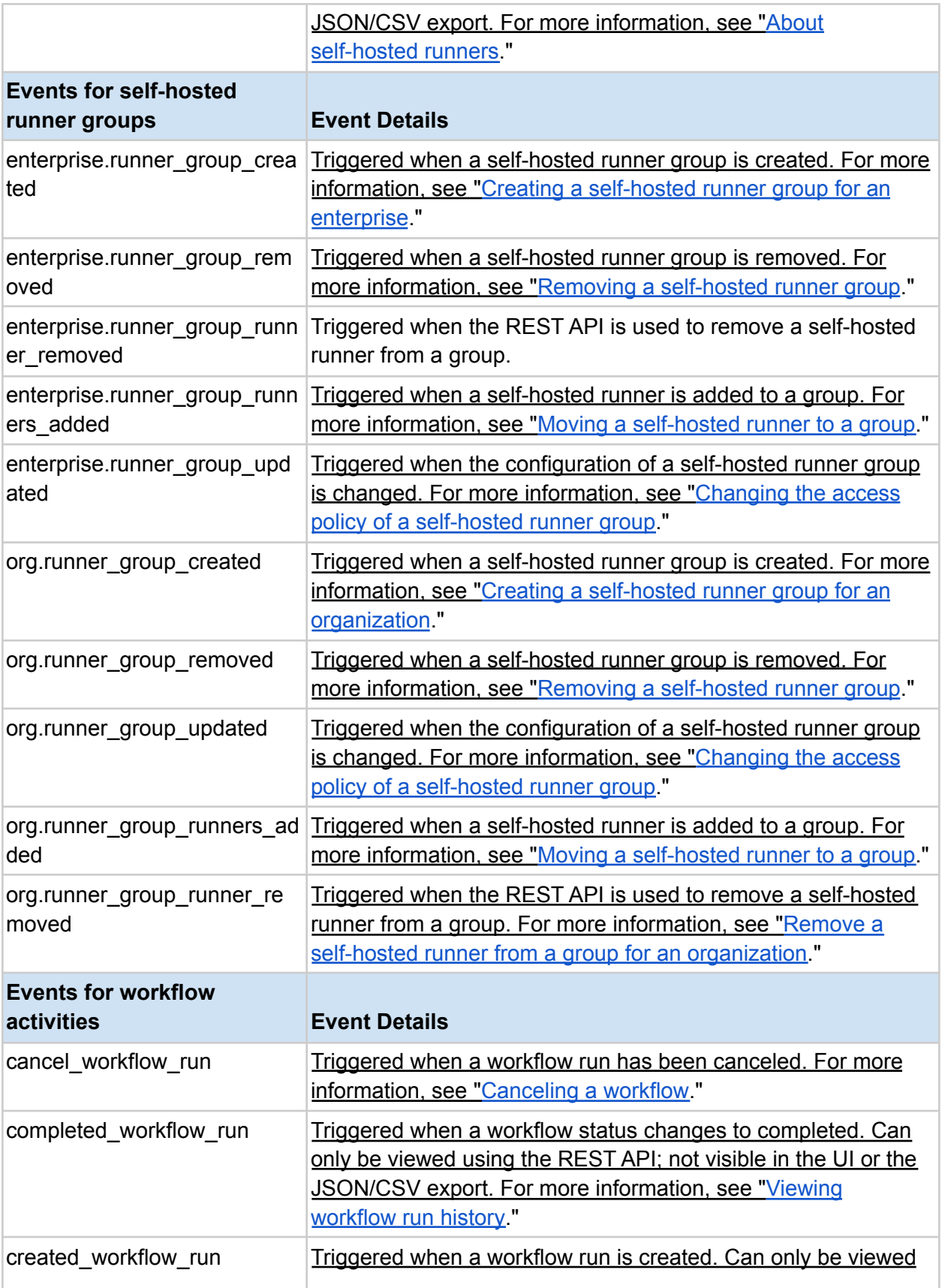

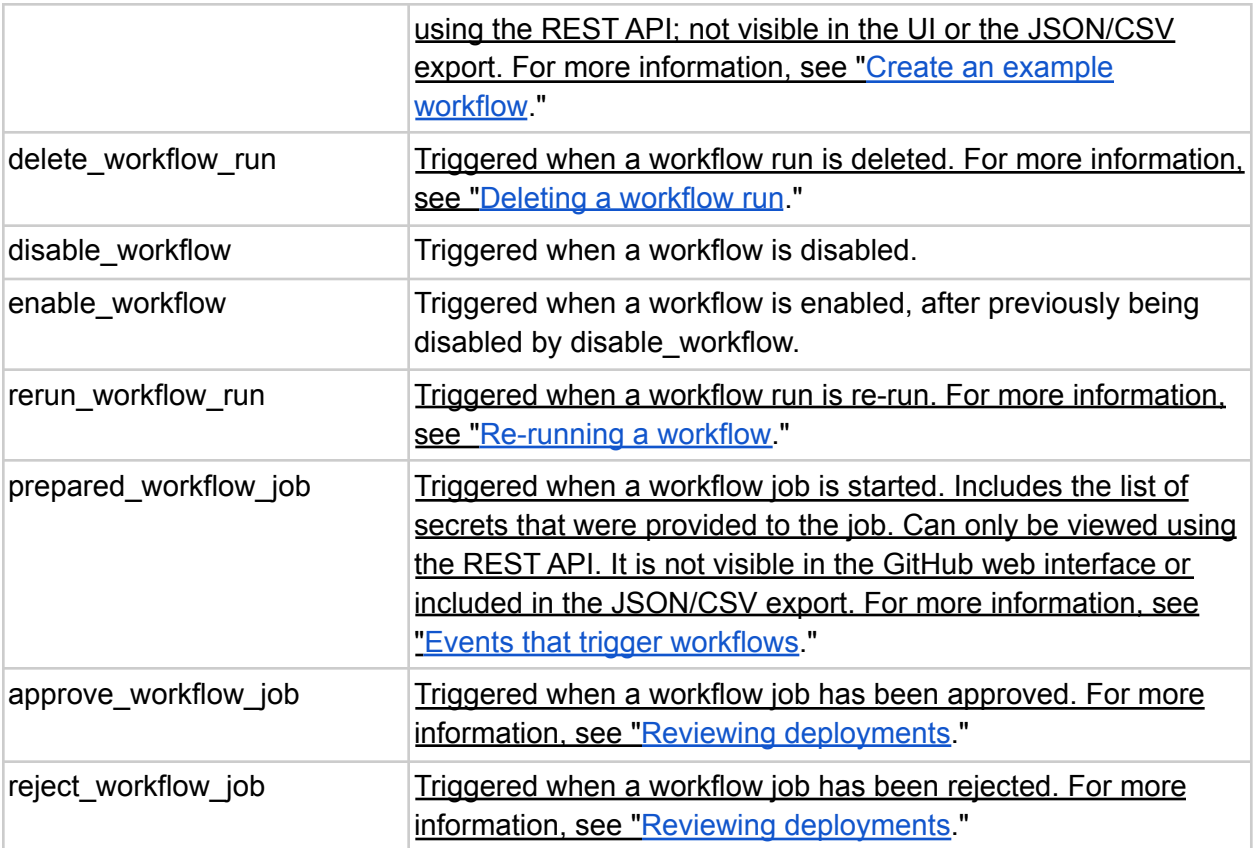

## A.6 Image Scans

<span id="page-55-0"></span>We scanned several of the Cosmos/Orijtech images for vulnerabilities. In all cases the arm64 version of the images was used. Scanning was performed on 8 July 2022 with the following version of docker scan:

```
$ docker scan --version
Version: v0.17.0
Git commit: 061fe0a
Provider: Snyk (1.827.0)
```
The findings can be summarized as:

- The interchainio/simapp image is based on alpine:edge and the vulnerabilities were present in the base image. They could be addressed by running apk update in the Dockerfile, or moving to a more regularly updated base image like distroless.dev/alpine-base.
- We expected to find the simapp image at cosmossdk/simapp. However this repo appears abandoned in favor of interchainio. This opens the project to a potential squatting attack if a malicious actor gains control of the cosmossdk repo, or points users to out-of-date images on the existing repo.
- The 15 vulnerabilities in most of the heighliner images is caused by use of an out-of-date base image. Changing the build system to pull the image everyday, or moving back to GitHub actions would fix this issue.
- The cosmos/gaia image build hasn't run successfully for 3 months, resulting in an out-of-date image.
- There are 2 images polkadot and penumbra that have a separate build process based on Rust that results in 132 vulnerabilities. The base image used here is debian:bullseye, which is a relatively large image and again out-of-date. We strongly recommend moving these to a smaller base image.

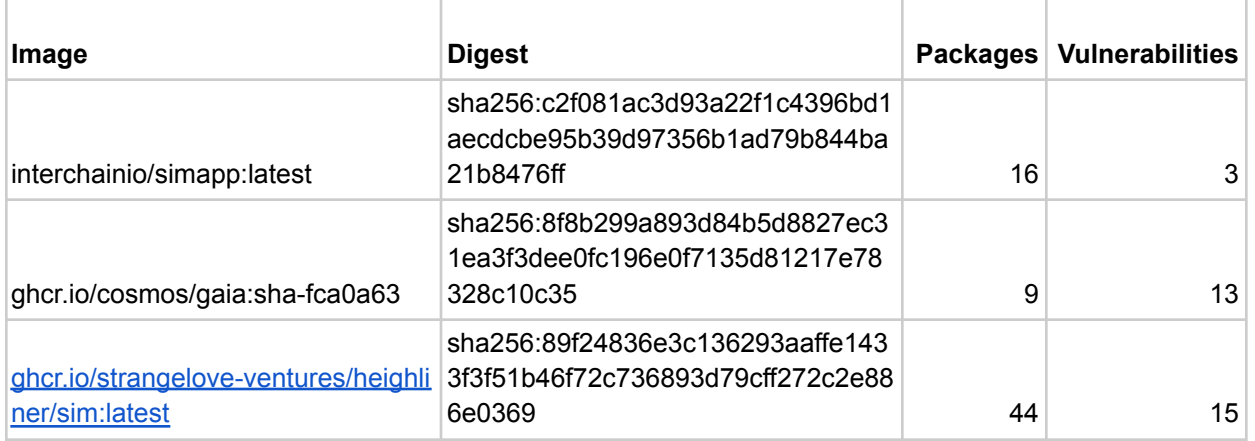

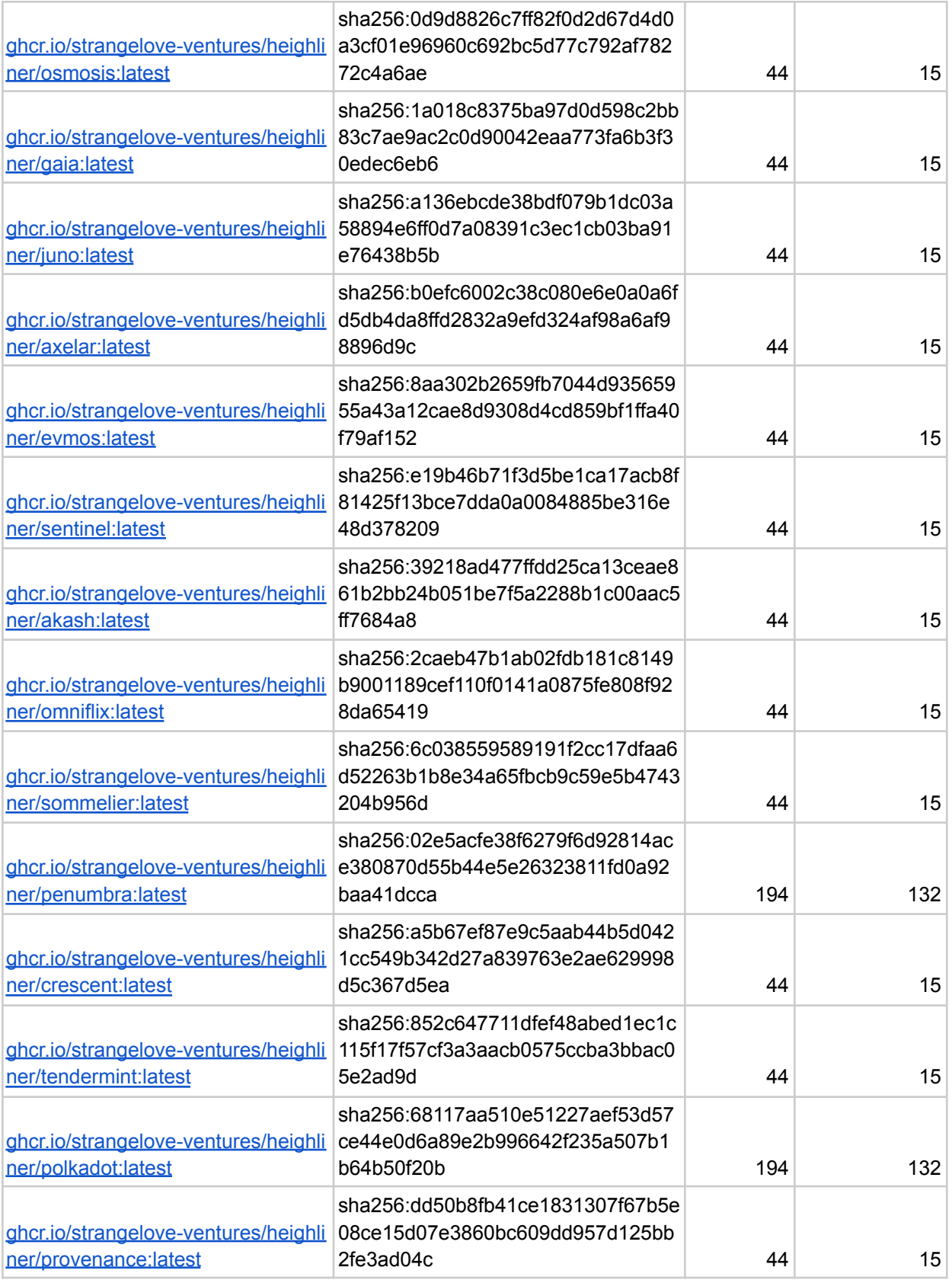

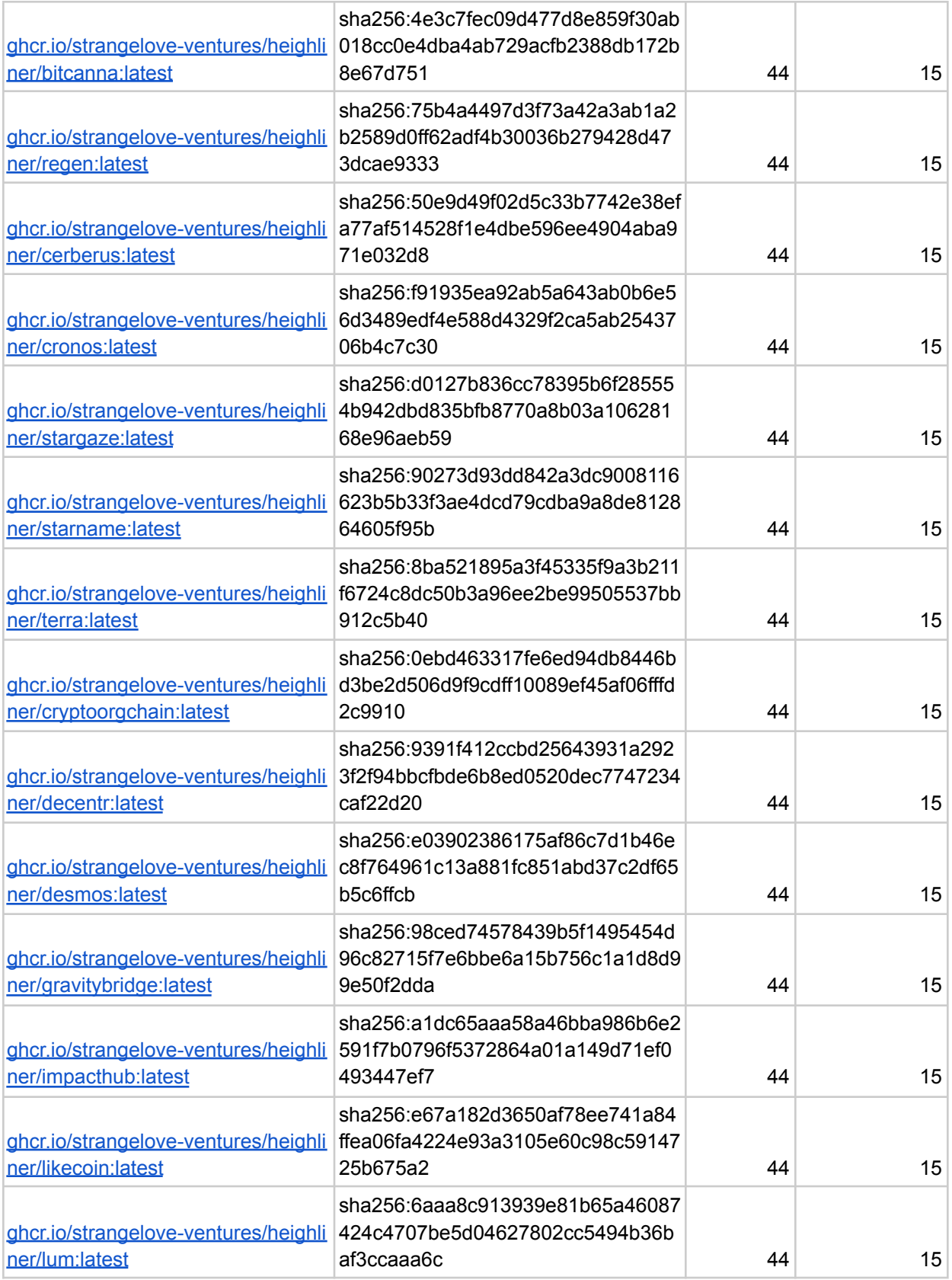

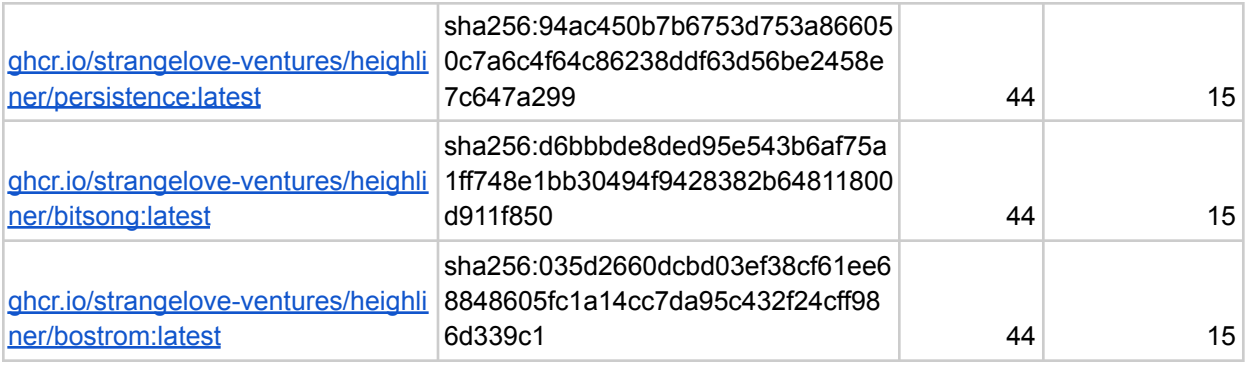

# Sources

<span id="page-59-0"></span>Jose Palafox, "Achieving SLSA 3 Compliance with GitHub Actions and Sigstore for Go Modules", Github Blog, 2022, available at <https://github.blog/2022-04-07-slsa-3-compliance-with-github-actions/>

Justin Hutchins, "Safeguard Your Containers with New Container Signing Capability in GitHub Actions". Github Blog, 2021, available at <https://github.blog/2021-12-06-safeguard-container-signing-capability-actions/>

Github Documentation, "Security Hardening for Github Actions", available at [https://docs.github.com/en/actions/security-guides/security-hardening-for-github-actions#using-c](https://docs.github.com/en/actions/security-guides/security-hardening-for-github-actions#using-codeowners-to-monitor-changes) [odeowners-to-monitor-changes](https://docs.github.com/en/actions/security-guides/security-hardening-for-github-actions#using-codeowners-to-monitor-changes), accessed June, 2022.

<span id="page-59-1"></span>William Enck, Laurie Williams, "Top Five Challenges in Software Supply Chain Security: Observations From 30 Industry and Government Organizations", 2022, available at <https://ieeexplore.ieee.org/document/9740718>

# Related Reading

Aaron Haymore, Iain Smart, Vikto Gazdag, Divya Natesan, and Jennifer Fernick, "10 real-world stories of how we've compromised CI/CD pipelines," NCC Group, 2022, available at [https://research.nccgroup.com/2022/01/13/10-real-world-stories-of-how-weve-compromised-ci-c](https://research.nccgroup.com/2022/01/13/10-real-world-stories-of-how-weve-compromised-ci-cd-pipelines/) [d-pipelines/](https://research.nccgroup.com/2022/01/13/10-real-world-stories-of-how-weve-compromised-ci-cd-pipelines/), accessed July 8, 2022.

Adolfo Garcia Veytia, "What an SBOM Can Do for You," Chainguard Blog, 2022, available at [https://blog.chainguard.dev/what-an-sbom-can-do-for-you/,](https://blog.chainguard.dev/what-an-sbom-can-do-for-you/) accessed July 8, 2022.

Dan Geer, Bentz Tozer, and John Speed Meyers, "Counting Broken Links: A Quant's View of Software Supply Chain Security," *USENIX ;login:*, 2020, available at [https://www.usenix.org/system/files/login/articles/login\\_winter20\\_17\\_geer.pdf,](https://www.usenix.org/system/files/login/articles/login_winter20_17_geer.pdf) accessed July 8, 2022.

Executive Order on Improving the Nation's Cybersecurity, May 12, 2021, The White House, available at

[https://www.whitehouse.gov/briefing-room/presidential-actions/2021/05/12/executive-order-on](https://www.whitehouse.gov/briefing-room/presidential-actions/2021/05/12/executive-order-on-improving-the-nations-cybersecurity/) [-improving-the-nations-cybersecurity/](https://www.whitehouse.gov/briefing-room/presidential-actions/2021/05/12/executive-order-on-improving-the-nations-cybersecurity/), accessed July 8, 2022.

Government Accountability Office, "Cybersecurity: Federal Response to SolarWinds and Microsoft Exchange Incidents," 2022, available at [https://www.gao.gov/products/gao-22-104746,](https://www.gao.gov/products/gao-22-104746) accessed July 8, 2022.

Iosif Arvanitis, Grigoris Ntousakis, Sotiris Ioannidis, Nikos Vasilakis, "A Systematic Analysis of the Event-Stream Incident," 15th European Workshop on Systems Security (EUROSEC), 2022, available at <https://www.ntousakis.com/p/es-eurosec.pdf>, accessed July 8, 2022.

Julius Musseau, John Speed Meyers, George P. Sieniawski, C. Albert Thompson, and Daniel German, "Is Open Source Eating the World's Software? Measuring the Proportion of Open Source in Proprietary Software Using Java Binaries," IEEE/ACM 19th International Conference on Mining Software Repositories, 2022, available at

[https://ieeexplore.ieee.org/document/9796295,](https://ieeexplore.ieee.org/document/9796295) accessed July 8, 2022.

Keith Jarvis and Jason Milletary, "Inside a Targeted Point-of-Sale Data Breach," Dell, 2014, available at

[https://krebsonsecurity.com/wp-content/uploads/2014/01/Inside-a-Targeted-Point-of-Sale-Data-B](https://krebsonsecurity.com/wp-content/uploads/2014/01/Inside-a-Targeted-Point-of-Sale-Data-Breach.pdf) [reach.pdf,](https://krebsonsecurity.com/wp-content/uploads/2014/01/Inside-a-Targeted-Point-of-Sale-Data-Breach.pdf) accessed July 8, 2022.

Murugiah Souppaya, Karen Scarfone, and Donna Dodson, "NIST Secure Software [Development](https://nvlpubs.nist.gov/nistpubs/SpecialPublications/NIST.SP.800-218.pdf) Framework Version 1.1," National Institute of Standards and [Technology,](https://nvlpubs.nist.gov/nistpubs/SpecialPublications/NIST.SP.800-218.pdf) 2022, available at <https://nvlpubs.nist.gov/nistpubs/SpecialPublications/NIST.SP.800-218.pdf>, accessed July 8, 2022.

Sonatype, "2020 State of Software Supply Chain," 2020, available at <https://www.sonatype.com/resources/white-paper-state-of-the-software-supply-chain-2020>, accessed July 8, 2022.

SLSA "Supply Chain Threats," SLSA, available at [https://slsa.dev/spec/v0.1/#supply-chain-threats,](https://slsa.dev/spec/v0.1/#supply-chain-threats) accessed July 8, 2022.

Trey Herr, William Loomis, Stewart Scott, and June Lee, "Breaking Trust: Shades of Crisis Across an Insecure Software Supply Chain," The Atlantic Council, 2020, available at [https://www.atlanticcouncil.org/in-depth-research-reports/report/breaking-trust-shades-of-crisis-a](https://www.atlanticcouncil.org/in-depth-research-reports/report/breaking-trust-shades-of-crisis-across-an-insecure-software-supply-chain/) [cross-an-insecure-software-supply-chain/,](https://www.atlanticcouncil.org/in-depth-research-reports/report/breaking-trust-shades-of-crisis-across-an-insecure-software-supply-chain/) accessed July 8, 2022.